# **"AÑO DEL BICENTENARIO DEL PERÚ: 200 AÑOS DE INDEPENDENCIA"**

# **FACULTAD DE INGENIERÍA**

ESCUELA PROFESIONAL DE INGENIERÍA MECÁNICA

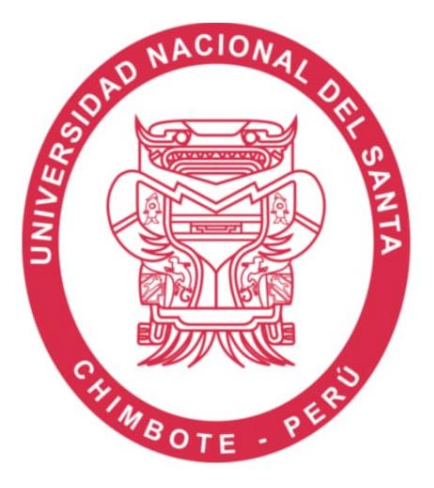

# **TESIS PARA OBTENER EL TÍTULO PROFESIONAL DE INGENIERO MECÁNICO**

"**Diseño Estructural Del Techo Parabólico Para La Empresa Felbojar Con Cubierta De** 

**Fibra De Vidrio Utilizando El Método LRFD**"

**AUTOR:**

Bach. Vásquez Hernández, Renzo Joel

## **ASESOR:**

Ing. Iparraguirre Lozano, Arquímedes

Nuevo Chimbote – PERÚ 19 Setiembre del 2022

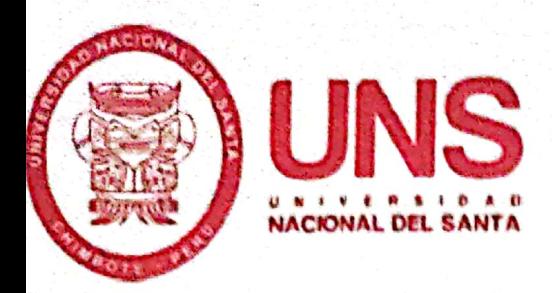

# **CONSTANCIA DE ASESORAMIENTO**

Yo, Iparraguirre Lozano Arquimedes

Mediante la presente certifico mi asesoramiento de la Tesis titulada:

"DISENO ESTRUCTURAL DEL TÉCHO PARABÓLICO PARA LA EMPRESA FELBOJAR CON CUBIERTA DE FIBRA DE VIDRIO UTILIZANDO EL MÉTODO LRFD"

Elaborado por el bachiller en Ingeniería Mecánica,

# VASQUEZ HERNANDEZ RENZO,

Para optar por el Título profesional de: INGENIERO MECANICO en la Facultad de Ingeniería de la Universidad Nacional del Santa.

Nuevo Chimbote.2022

M.Sc. Iparraguirre Lozano Arquimedes DNI: 32766219

Código ORCID: 0000-0002-1132-7688

**ASESOR** 

Escaneado con CamScanner

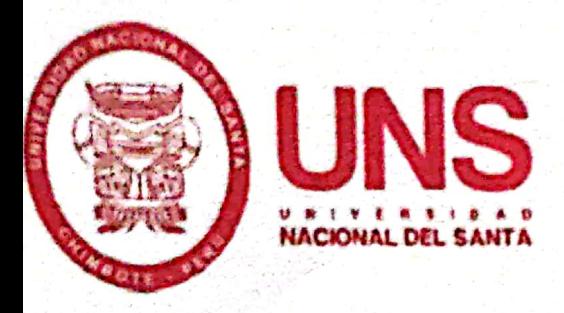

# **CONFORMIDAD DEL JURADO EVALUADOR**

# "DISEÑO ESTRUCTURAL DEL TECHO PARABÓLICO PARA LA EMPRESA FELBOJAR CON CUBIERTA DE FIBRA DE VIDRIO UTILIZANDO EL MÉTODO LRFD"

# TESIS PARA OBTAR POR EL TITULO PROFESIONAL DE

# **INGENIERO MECANICO**

Revisado y Aprobado por el Jurado Evaluador:

Ms. Rusber Alberto Risco Ojeda DNI:32903454 Código ORCID: 0000-0003-0194-169X

**PRESIDENTE** 

Ms. Nelver Jakier Escalante Espinoza DNI:32763819 Código ORCID: 0000-0001-8586-3021

**SECRETARIO** 

M.Sc. Arquimides Iparraguirre lozano DNI: 32766219 Código ORCID: 0000-0002-1132-7688 **ASESOR** 

Escaneado con CamScanner

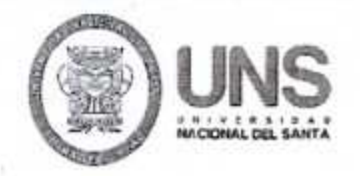

# **FACULTAD DE INGENIERÍA** ESCUELA PROFESIONAL INGENIERÍA MECÁNICA epim@uns.edu.pe

# ACTA DE SUSTENTACIÓN INFORME FINAL DE TESIS

A los 19 días del mes de setiembre del año dos mil veintidós, siendo las 11:30 a.m., el Jurado Evaluador designado mediante Resolución Nº 299-2022-UNS-CFI, integrado por los docentes: Msc. Rusber Alberto Risco Ojeda (Presidente), Msc.Nelver Javier Escalante Espinoza (Secretario) y el Msc. Arquimedes Iparraguirre Lozano (Integrante), y de expedito según Resolución Decanal N°526-2022-UNS-FI, y en concordancia a lo dispuesto en Oficio Múltiple N° 034-2022-UNS-CU-SG, el Jurado Evaluador, titular, da inicio a la sustentación de la Tesis titulada: DISEÑO ESTRUCTURAL DEL TECHO PARABÓLICO PARA LA EMPRESA FELBOJAR CON CUBIERTA DE FIBRA DE VIDRIO UTILIZANDO EL MÉTODO LRFD", perteneciente al bachiller: VASOUEZ HERNANDEZ RENZO JOEL, con código de matrícula Nº 0201316024, quien fue asesorado por el Msc. Arquimedes Iparraguirre Lozano, según Resolución Decanal Nº 487-2020-UNS-FI.

El Jurado Evaluador, después de deliberar sobre aspectos relacionados con el trabajo, contenido y sustentación del mismo, y con las sugerencias pertinentes en concordancia con el Reglamento General de Grados y Títulos, vigente, declaran aprobar:

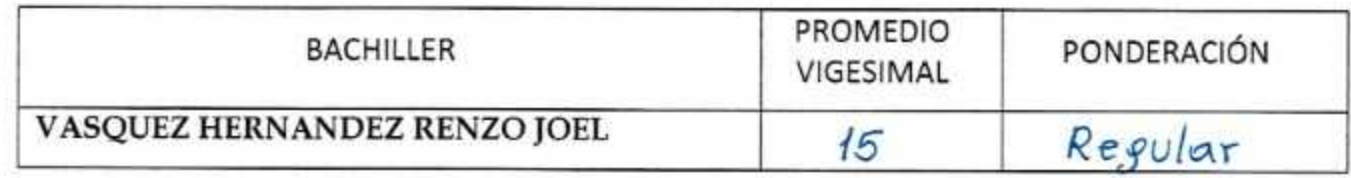

Siendo las 12:00 am del mismo día, se dio por terminado el acto de sustentación, firmando la presente acta en señal de conformidad.

Nuevo Chimbote, setiembre 19 de 2022

Msc. Rusber Alberto Risco Ojeda PRESIDENTE

Msc. Arquimedes Iparraguirre Lozano INTEGRANTE

Msc. Nelver Javier Escalante Espinoza **SECRETARIO** 

### **DEDICATORIA**

Mis padres, por el gran apoyo en el trayecto de mi carrera y por enseñarme a ser persistente con las metas que me propongo. De igual manera, a mi asesor por brindarme el apoyo para encaminar la tesis de forma adecuada.

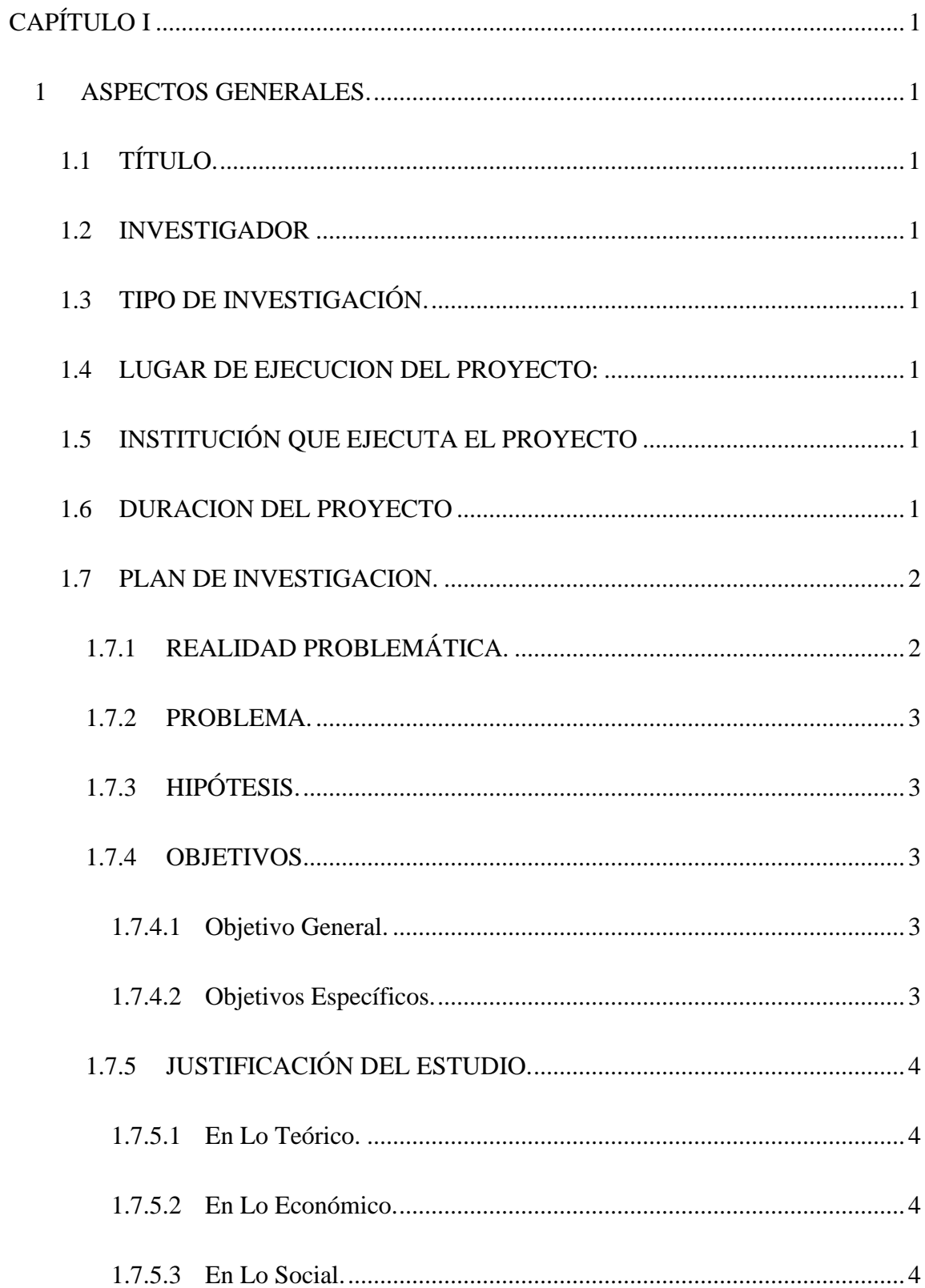

# **INDICE ANALITICO**

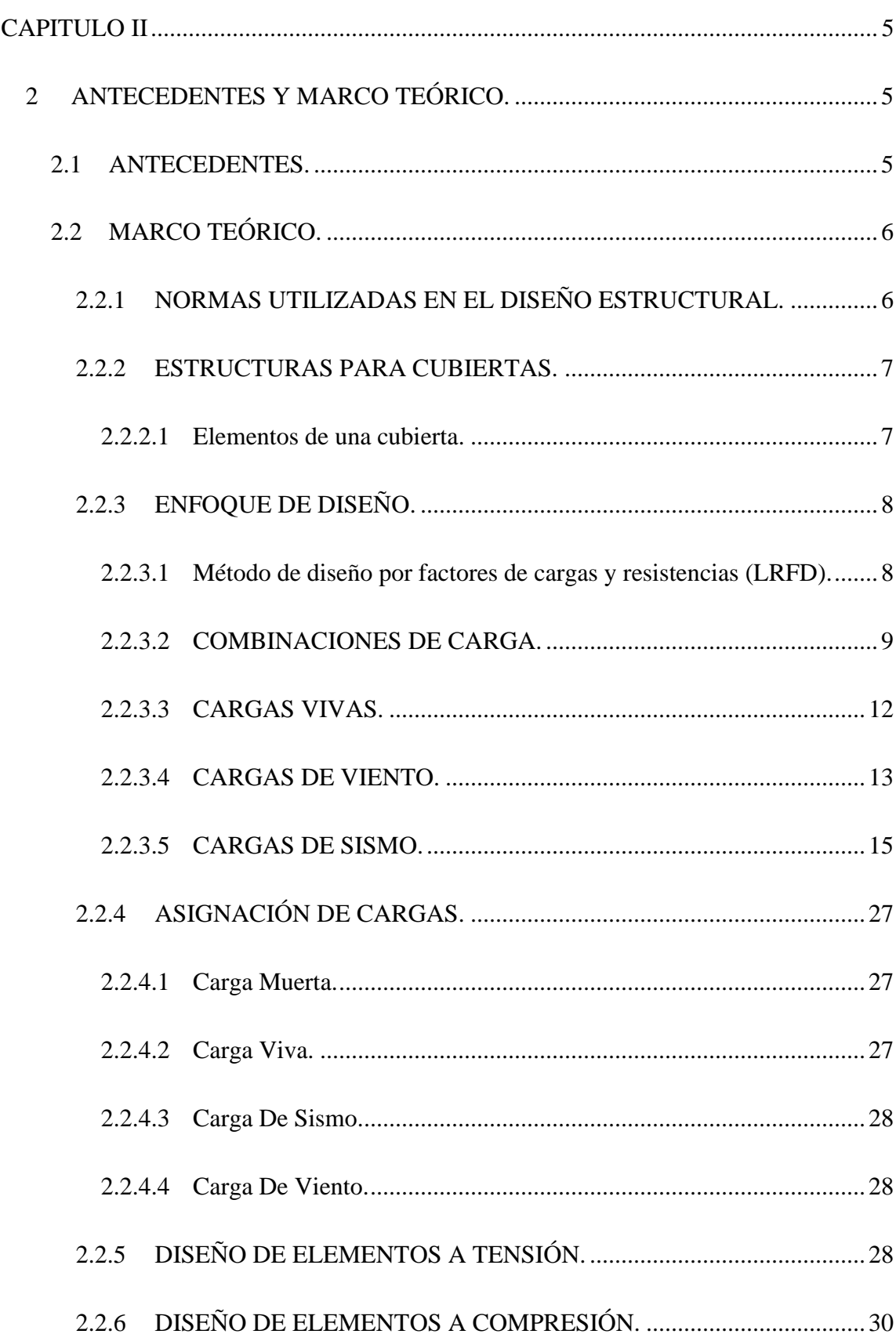

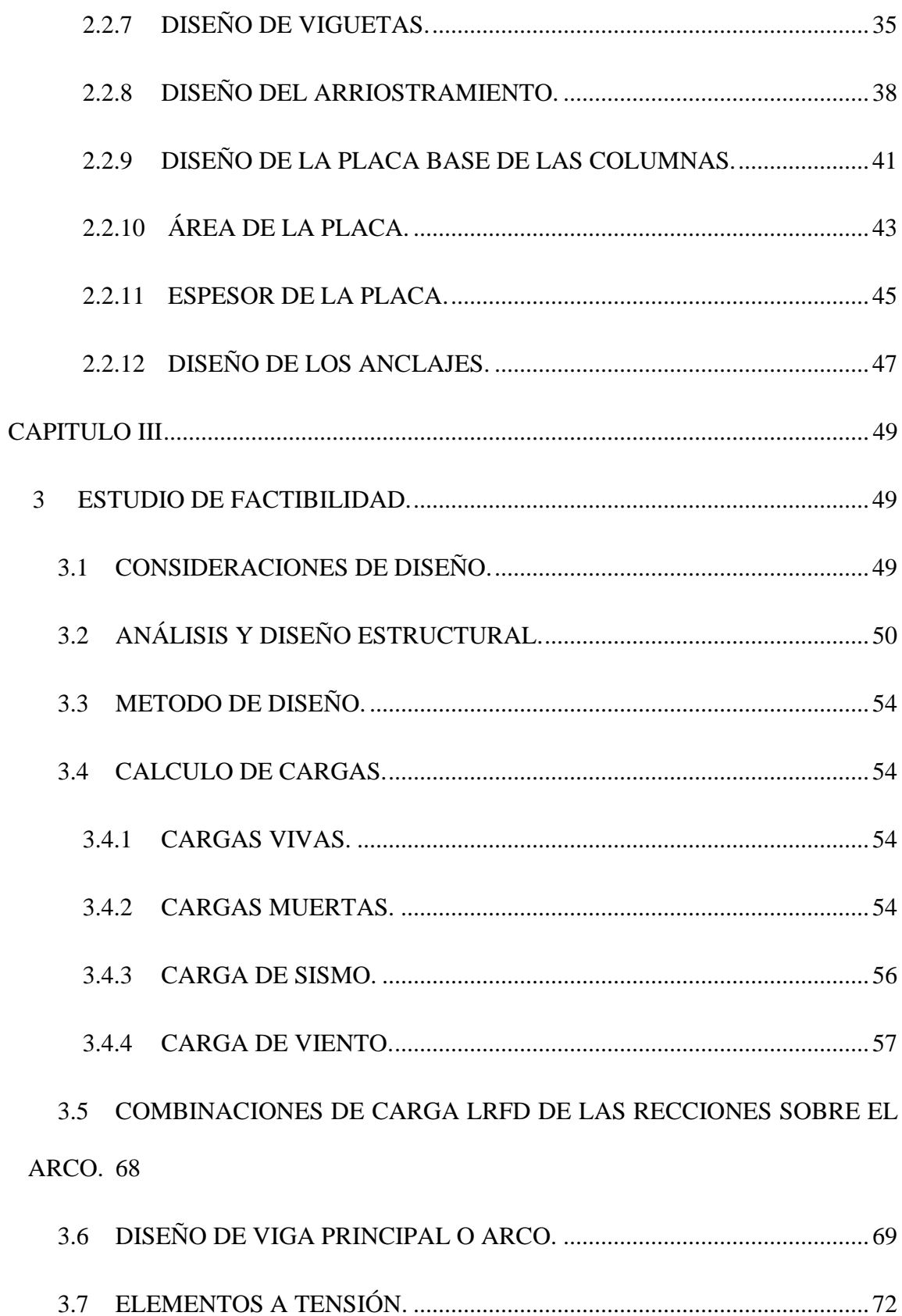

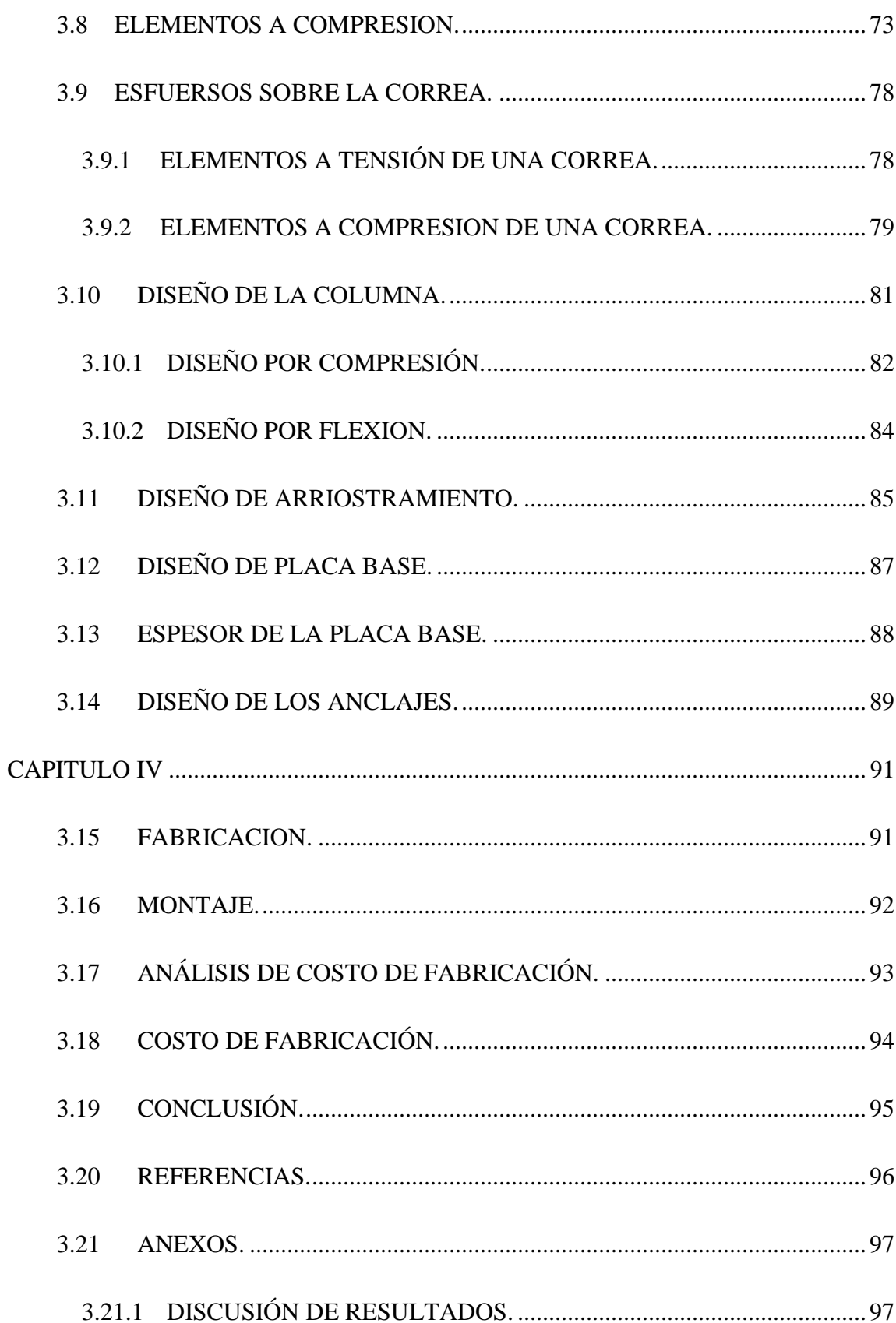

# **INDICE DE FIGURAS**

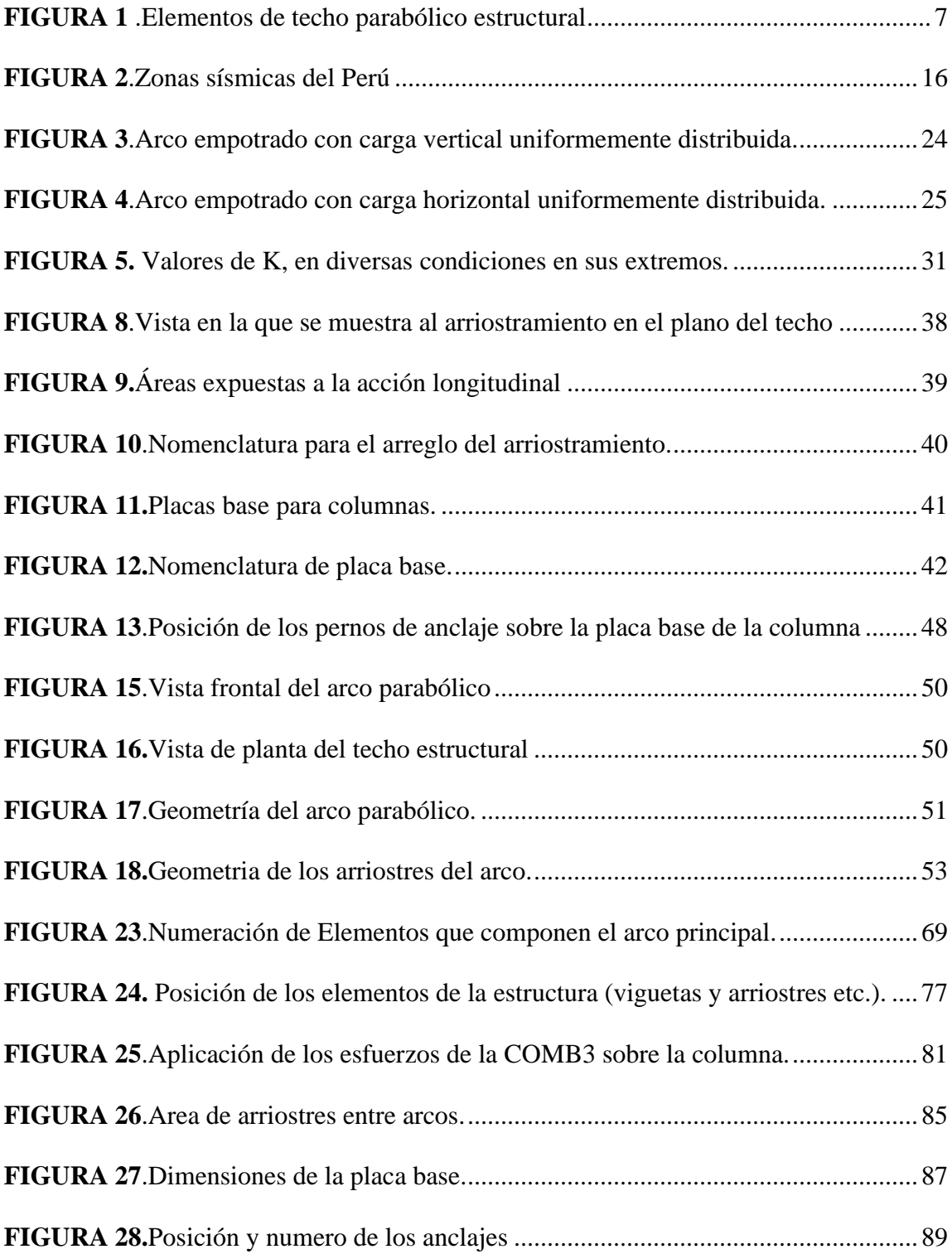

**FIGURA 29**.Muestra de las deformaciones de los elemento y zona de mayores esfuerzos usando la envolvente la cual abarca todas las combinaciones de la norma LRFD. .............97

# **INDICE DE TABLAS**

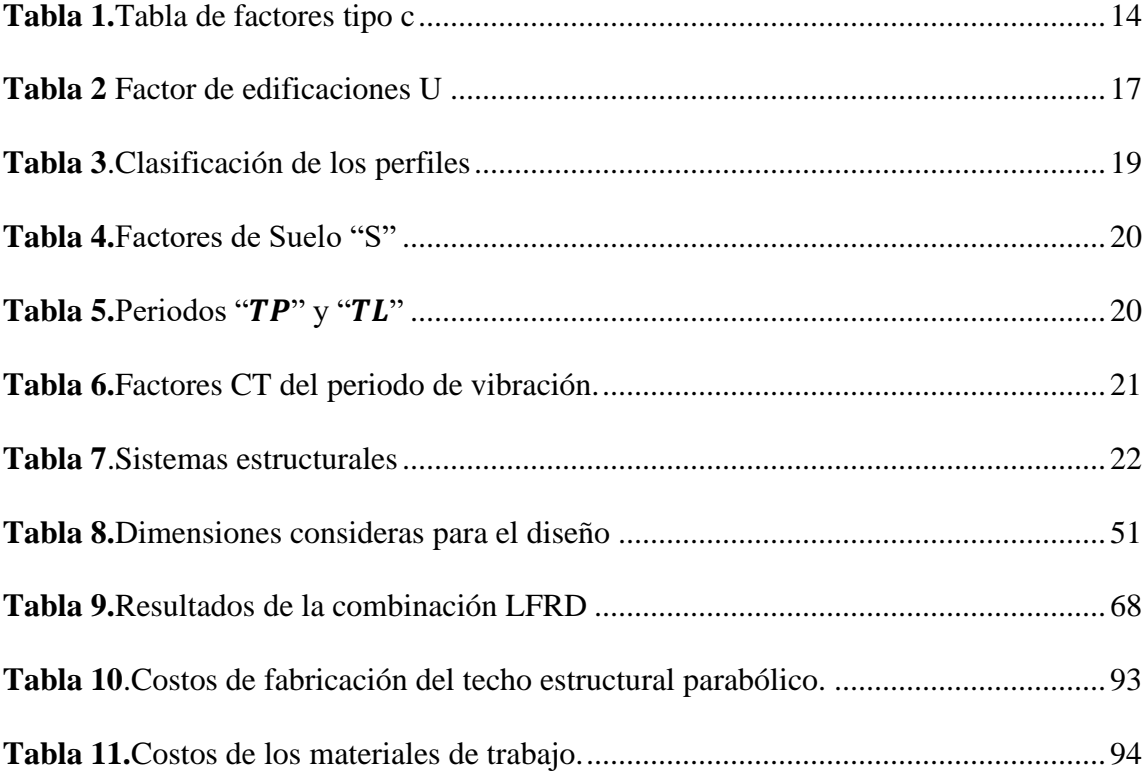

### **PRESENTACIÓN**

El análisis y diseño, es la parte más importante de la ejecución de un proyecto, siendo mi proyecto ejecutado con una propuesta de un modelo o sistema estructural adecuado por lo tanto se ha tenido como objetivo el diseño de la estructura para facilitar la labor de los trabajadores.

Para la elaboración de este informe se revisó información física, virtual, y además se utilizaron instrumentos, métodos y técnicas en conjunto. La información sirvió de base para hacer el diseño, realizar los estudios, entre otros aspectos que se tuvieron en cuenta en el desarrollo del contenido.

Se espera que esta tesis sirva como solución para dichos problemas y al mismo tiempo para futuros trabajos, tesis y proyectos.

#### **RESUMEN**

El presente trabajo titulado "**DISEÑO ESTRUCTURAL DEL TECHO PARABOLICO PARA LA EMPRESA FELBOJAR CON CUBIERTA DE FIBRA DE VIDRIO UTILIZANDO EL METODO LRFD"**, se presentará un análisis estructural del proyecto y de los elementos que lo componen. Basados en el método LRFD.

En el primer capítulo se expondrá la realidad problemática de la ejecución del proyecto, el planeamiento metodológico, donde se presentará; Las teorías relacionadas al tema de investigación, formulación del problema, justificación y los objetivos generales y específicos.

En el segundo capítulo se presentará la metodología de la investigación, Así como las variables, técnicas y métodos de análisis.

En el tercer capítulo se presentará el desarrollo, el análisis estructural del elemento con el apoyo del programa SAP2000. Aplicando la RNE (reglamento nacional de edificaciones) así mismo se realizará el desarrollo del presupuesto p**ar**a la elaboración del proyecto presentado

**Palabras claves:** Techo parabólico, normas LRFD

#### **ABSTRACT**

The present work entitled "STRUCTURAL DESIGN OF THE PARABOLIC ROOF FOR THE FELBOJAR COMPANY WITH FIBERGLASS ROOF USING THE LRFD METHOD", a structural analysis of the project and the elements that compose it will be presented. Based on the LRFD method.

In the first chapter the problematic reality of the execution of the project will be exposed, the methodological planning, where it will be presented; Theories related to the research topic, formulation of the problem, justification and the general and specific objectives.

In the second chapter the research methodology will be presented, as well as the variables, techniques and methods of analysis.

In the third chapter the development will be presented, the structural analysis of the element with the support of the SAP2000 program. Applying the RNE (national building regulations) likewise, the development of the budget for the preparation of the presented project will be carried out

**Keywords:** Parabolic roof, LRFD Standa

# **CAPÍTULO I**

### **1 ASPECTOS GENERALES.**

### **1.1 TÍTULO.**

"**Diseño Estructural Del Techo Parabólico Para La Empresa Felbojar Con Cubierta De** 

**Fibra De Vidrio Utilizando El Método LRFD**"

#### **1.2 INVESTIGADOR**

Tesista: …………………………...

## **1.3 TIPO DE INVESTIGACIÓN.**

Tipo: Aplicada

### **1.4 LUGAR DE EJECUCION DEL PROYECTO:**

Ciudad: Chimbote

Distrito: Nuevo Chimbote

Provincia: Santa

Departamento: Ancash

# **1.5 INSTITUCIÓN QUE EJECUTA EL PROYECTO**

Empresa Felbojar E.I.R.L

### **1.6 DURACION DEL PROYECTO**

Junio 2021 – Noviembre 2021

#### **1.7 PLAN DE INVESTIGACION.**

#### **1.7.1 REALIDAD PROBLEMÁTICA.**

Este presente trabajo, realizará un modelo aplicativo, el cual trabajará inicialmente con un proceso iterativo para el diseño estructural, a la par integrando las normativas nacionales e internacionales existentes para el diseño en acero, para finalmente analizar el modelo, que se basa en la metodología AISC-LRFD, mediante el software SAP 2000, que le otorga confiabilidad al diseño planteado. Esta es la principal motivación y razón de la presente investigación, diseño estructural de un techo parabólico para mejoramiento de almacenes, darle la importancia al uso del acero en estructuras destinadas a la industria como a la vivienda, ello implicaría aprovechar los espacios libres para la construcción de este tipo de estructura idónea, ya que se adecua a las características del terreno, es económica y de fácil montaje.

La factoría FELBOJAR ,en su zona de trabajo de los técnicos, el cual se enfoca este proyecto, evidencia plantas industriales de grandes claros ubicadas, al realizar una inspección visual en el lugar, menos del 50.0% evidencian claramente la ausencia de protección segura frente a la variación del clima, no se aprecia un correcto aprovechamiento de los espacios libres, lo cual propondría un plan de diseño en acero de techo parabólico, siendo útil para mejorar el ambiente de trabajo, ya sea la actividad interna que se realice y para los trabajadores, reducción de tiempos muertos, mejorando la productividad.

#### **1.7.2 PROBLEMA.**

¿Cuáles son las características técnicas de un techo parabólico para la factoría FELBOJAR de la provincia del Santa Ancash-Perú?

### **1.7.3 HIPÓTESIS.**

Las características técnicas del techo parabólico para la factoría FELBOJAR se puede determinar usando los factores de carga y resistencia (LFRD), el reglamento nacional de edificaciones, simulación de los esfuerzos en SAP2000.?

#### **1.7.4 OBJETIVOS.**

#### **1.7.4.1 Objetivo General.**

Diseñar la estructura de acero del techo parabólico para la factoría FELBOJAR EIRL de SANTA -ANCASH

#### **1.7.4.2 Objetivos Específicos.**

1) Calcular las cargas actuantes sobre la estructura (muertas, vivas, viento, sismos.)

2) Hallar la combinación más crítica del sistema LRFD

3) Diseñar y seleccionar la cubierta.

4) Diseñar y seleccionar los elementos de la estructura metálica columnas, viguetas arrostramiento más óptimos

5) Determinar el costo total de los elementos de la estructura de diseño del techo

6) Realizar un análisis de deformación producido por la envolvente del LRFD

# **1.7.5 JUSTIFICACIÓN DEL ESTUDIO.**

#### **1.7.5.1 En Lo Teórico.**

Los cálculos, simulación, planos y costos que se obtendrán servirán para la ejecución del proyecto y su análisis de resistencia

### **1.7.5.2 En Lo Económico.**

El proyecto se justifica por cuanto se garantiza un mejor servicio y bienestar a los trabajadores de la empresa y por su viabilidad de elaboración.

#### **1.7.5.3 En Lo Social.**

Beneficiará en la relación con otras empresas, al momento de hacer visitas y la cual mejorara los contratos para otros proyectos al inspirar confianza por el espacio en que trabajan.

#### **CAPITULO II**

#### **2 ANTECEDENTES Y MARCO TEÓRICO.**

#### **2.1 ANTECEDENTES.**

MODELADO Y DISEÑO DE UN ARCO PARABOLICO DE 45M DE LUZ MEDIANTE EL METODO DE ELEMENTOS FINITOS. Facultad de Ingeniería Mecánica. Universidad Nacional de Ingeniería. Este diseño tiene sus limitaciones, como por ejemplo se considera que la velocidad del viento máx. En Lima es de 45 km/h. Según plano se cubrirá un área de 45mx63m. Costo total de la estructura 37129.6 Dólares. La estructura cuenta con 11 arcos, 189 viguetas de 7m cada una. Los resultados obtenidos en el modelamiento del arco fueron favorables obteniendo desplazamientos máximos de 36.67mm siendo este valor satisfactorio, con respecto a los desplazamientos máximos permitidos. (Juan Ismael,1999)

DISEÑO ESTRUCTURAL DE ACERO DEL TECHO PARABOLICO DEL COLISEO POLIDEPORTIVO CIUDAD UNIVERSITARIA DE PATURPAMPA – UNIVERSIDAD NACIONAL DE HUANCAVELICA. Facultad de Ingeniería Mecánica. Universidad Nacional del Centro del Perú. Huancayo. En esta tesis los techos diseñados cubren áreas de: 37.78 metros de ancho por 44.55 metros de largo haciendo un área de 1683.10 metros cuadrados y 25.02 metros de ancho por 47.55 metros de largo haciendo un área de 1189.70 metros cuadrados. Con una luz mayor de 35.60 m, y una altura total mayor de 17.28 m. Concluyendo en una estructura compuesta por cuatro arcos principales (A, B, C y D), y dos cerchas principales. (Cesar Félix,2012)

# **2.2 MARCO TEÓRICO.**

En esta aparta se expondrá aspectos referentes al análisis de la estructura y normas tomadas para su desarrollo del proyecto.

### **2.2.1 NORMAS UTILIZADAS EN EL DISEÑO ESTRUCTURAL.**

Normas tomadas para el desarrollo del proyecto

- 1. -AISC (Instituto Americano de Construcción de Aceros).
- 2. -AISI (Instituto Americano del Hierro y Acero).
- 3. -ANSI (Instituto Nacional Americano de Normas).
- 4. -AWS (Sociedad Americana de Soldadura).
- 5. -ASTM (Sociedad Americana de Pruebas y Materiales).
- 6. -ISO (Organización Internacional para la Normalización).
- 7. -Reglamento Nacional de Edificaciones (RNE).

### **2.2.2 ESTRUCTURAS PARA CUBIERTAS.**

Una estructura se puede definir como un conjunto de elementos simples dispuestos de tal manera que puedan soportar pesos y cargas sin deformaciones. .

#### **2.2.2.1 Elementos de una cubierta.**

Los elementos que componen una cubierta metálica son conocidos en el campo industrial. En la figura se ilustra los componentes de una cubierta elaborada mediante perfiles estructurales.

#### **FIGURA 1** .Elementos de techo parabólico estructural

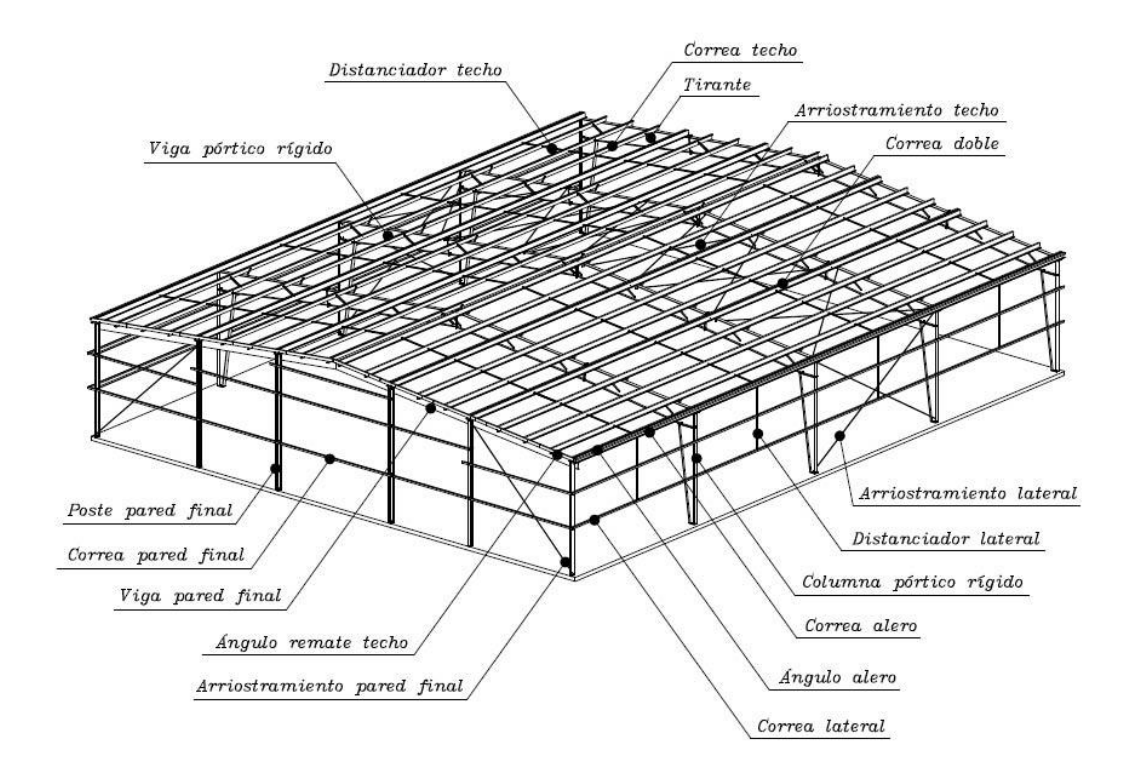

Fuente: Naves Metalicas.2011. [FIGURA]. http://www.dovalbuilding.com

#### **2.2.3 ENFOQUE DE DISEÑO.**

Los métodos actualmente aprobados y más utilizados por las diferentes especificaciones de diseño son:

- Método de diseño por esfuerzos admisibles (ASD igualmente por sus siglas en inglés)
- Método de diseño por factores de carga y resistencia (LRFD por sus siglas en ingles).

#### **2.2.3.1 Método de diseño por factores de cargas y resistencias (LRFD).**

La resistencia requerida con base en las combinaciones de carga factorizadas, no debe exceder la resistencia de diseño de cada componente estructural. El diseño con factores de carga y resistencia se basa en los conceptos de estados de límite. El termino estado limite se usa para describir una condición en la que una estructura o parte de ella deja de cumplir su pretendida función. Existen dos tipos de estados límite: los de resistencia y los de servicio.

Los estados límite de resistencia se basan en la seguridad o capacidad de carga de las estructuras e incluyen las resistencias plásticas, de pandeo, de fractura, de fatiga, de volteo, etc. (QUINTO PALOMARES,2012)

## **2.2.3.2 COMBINACIONES DE CARGA.**

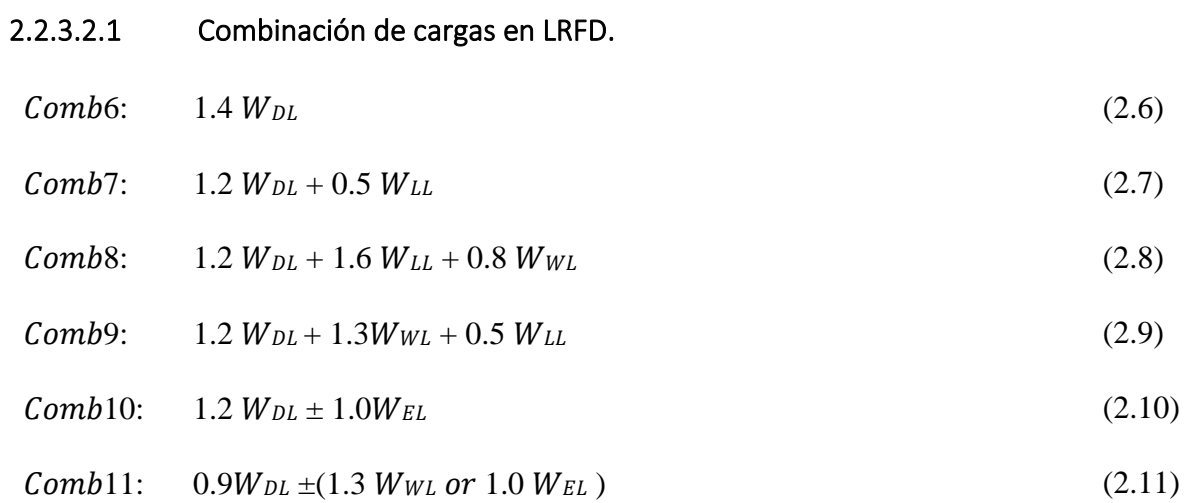

- $W_{DL}$  = Carga muerta
- $W_{LL}$  = Carga viva
- $W_{WL} =$  Carga de viento
- $W_{EL} =$  Carga de sismo

### **Peso de la cubierta**

La carga WC total en kg debido al peso de la cubierta se determina con la siguiente formula

$$
Wc = (p)(s)(d) \tag{2.12}
$$

- $Wc$ : Carga total de la cubierta (kgf)
- p: Peso estimado de la cubierta (kg/m<sup>2</sup>)
- : Longitud del arco de cubierta (m)
- : Separación entre arcos (m)

La carga correspondiente wc vertical uniformemente repartida sobre la luz del pórtico se determina como:

$$
wc = \frac{Wc}{L}, \text{Kg/m} \tag{2.13}
$$

#### **Peso del arco o viga principal**

Para determinar el peso del pórtico  $W_A$  se estima las secciones a utilizarse y sus dimensiones, así:

$$
WA = p. L_A \tag{2.14}
$$

- $W_A$ : Carga total del arco (kgf)
- $p$ : Peso estimado de los perfiles ( $kgm$ ), dado por el fabricante
- L<sub>A</sub>: Longitud estimada de los perfiles (m)

La carga correspondiente  $W_A$  vertical uniformemente repartida sobre la luz del arco se determina como:

$$
w_A = \frac{W_A}{L} \ kg/m \tag{2.15}
$$

### **Peso de las viguetas o correas**

La carga  $W_G$  total en kg debido al peso de las correas se determina:

$$
WG = p. LG \tag{2.16}
$$

- $W_G$ : Carga total de las correas (kgf)
- $p$ : Peso estimado de los perfiles ( $kgm$ ), dado por el fabricante
- L<sub>g</sub>: Longitud estimada de las correas (m

La carga correspondiente  $wG$  vertical uniformemente repartida sobre la luz del arco se determina como:

$$
w_G = \frac{W_G}{L} kg/m
$$
 (2.17)

#### **2.2.3.3 CARGAS VIVAS.**

Las cargas vivas son aquellas que pueden cambiar de lugar y magnitud. Son causadas cuando una estructura se ocupa, se usa y se mantiene. Dicho simplemente, todas las cargas que no son muertas, causadas al construir, viento, lluvia, voladuras, suelos y cambios de temperatura. (MCCORMAC JACK C, STEPHEN F. CSERNAK,2013)

Es aquella carga de gravedad que actúa sobre la estructura cuando esta se encuentra ya en servicio y que puede variar en posición y valor durante la vida útil de la estructura. (ZAPATA BAGLIETTO,1997)

#### **CARGAS VIVAS DE TECHO.** (RNE,2006)

Las cargas vivas mínimas serán las siguientes:

a) Para los techos con una inclinación hasta de 3°, con respecto a la horizontal, 1.0 kPa (100  $k\text{gf}/m2$ ).

b) Para techos con inclinación mayor de 3°, con respecto a la horizontal 1.0 kPa (100kgf/m2) reducida en 0.05 kPa (5 kgf/m2), por cada grado de pendiente por encima de 3°, hasta un mínimo de 0.50 kPa (59 kgf/m2).

c) Para techos curvos, 0.50 kPa (50 kgf/m2).

d) Para techos con coberturas livianas de planchas onduladas o plegadas, calaminas, fibrocemento, material platico, etc., cualquiera sea su pendiente, 0.30 kPa (30 kgf/m2), excepto cuando en el techo puede haber acumulación de nieve.

e) Cuando se trate de malecones o terrazas, se aplicara la carga viva correspondiente a su uso ´particular.

#### **2.2.3.4 CARGAS DE VIENTO.**

Todas las edificaciones expuestas a la acción del viento, serán diseñados para resistir las cargas (presiones y/o succiones) exteriores e interiores debidas al viento, suponiendo que éste actúa en dos direcciones horizontales perpendiculares entre sí. En la estructura la ocurrencia de presiones y/o succiones exteriores serán consideradas simultáneamente. (RNE,2006)

#### 2.2.3.4.1 Velocidad de diseño.

La velocidad de diseño del viento hasta 10 m de altura será la velocidad máxima adecuada a la zona de ubicación de la estructura, pero no menos de 75 km/h. la velocidad de diseño del viento en cada altura de la edificación se obtendrá de la siguiente expresión:

$$
V_h = V(h/10)^{0.22} \tag{2.18}
$$

Donde:

Vh: es la velocidad de diseño en la altura h en Km/h

V: es la velocidad de diseño hasta 10 m de altura en Km/h

h: es la altura sobre el terreno en metros

#### 2.2.3.4.2 Carga exterior del viento.

La carga exterior (presión o succión) ejercida por el viento se supondrá estática y perpendicular a la superficie sobre la cual actúa. Se calculará mediante la expresión:

$$
P_h = 0.005CV_h^2
$$
 (2.19)

Donde:

Ph: presión o succión del viento a una altura h en Kg/m2

C: factor de forma adimensional indicado en la Tabla 4

**Tabla 1.**Tabla de factores tipo c

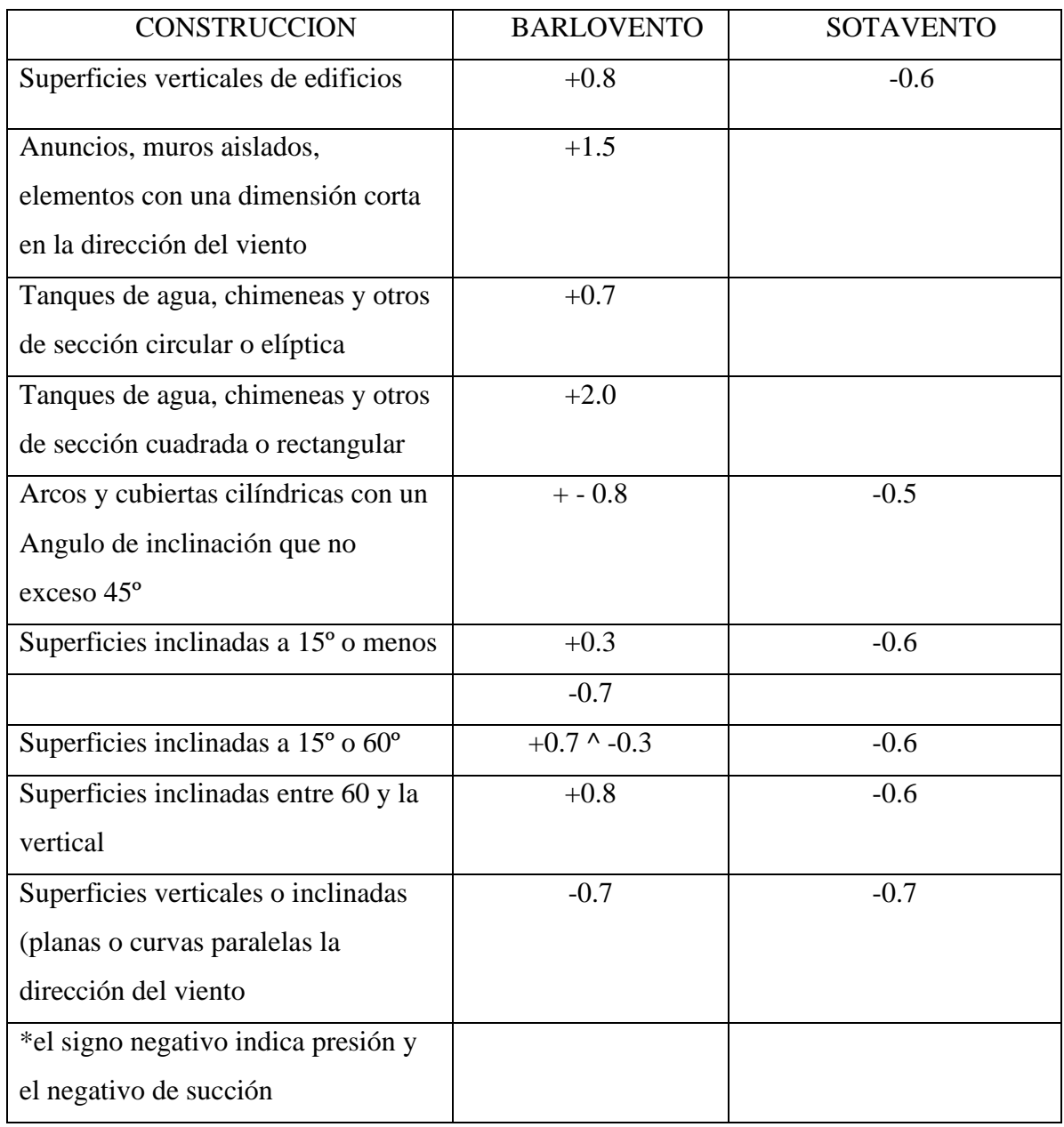

Fuente: REGLAMENTO NACIONAL DE EDIFICACIONES, NT E020.2016.

#### **2.2.3.5 CARGAS DE SISMO.**

Los terremotos producen movimientos horizontales y verticales. Los movimientos horizontales son los que generan en las estructuras los efectos más significativos. Cuando el suelo se mueve, la inercia de la masa de la estructura tiende a resistir tal movimiento, así por el principio de D'Alembert. (RNE,2006)

Esta carga se representa con la expresión:

$$
V = \frac{ZUSC}{R} .W \tag{2.20}
$$

El valor de C/R debe considerar mayor que 0.125. Donde:

- V: Fuerza cortante basal.
- Z: Factor de Zona
- U: Factor de uso
- S: Factor de suelo
- C: Factor de ampliación sísmica
- R: Coeficiente de reducción de fuerzas sísmicas
- W: Carga muerta

# **ZONIFICACIÓN**

El territorio nacional se considera dividido en cuatro zonas, como se muestra en la figura. A cada zona se asigna un factor Z que interpreta como la aceleración máxima horizontal en el suelo rígido con una probabilidad de 10% de ser excedida en 50 años. El factor Z se expresa como una fracción de la aceleración de la gravedad.

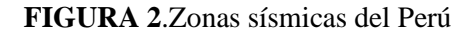

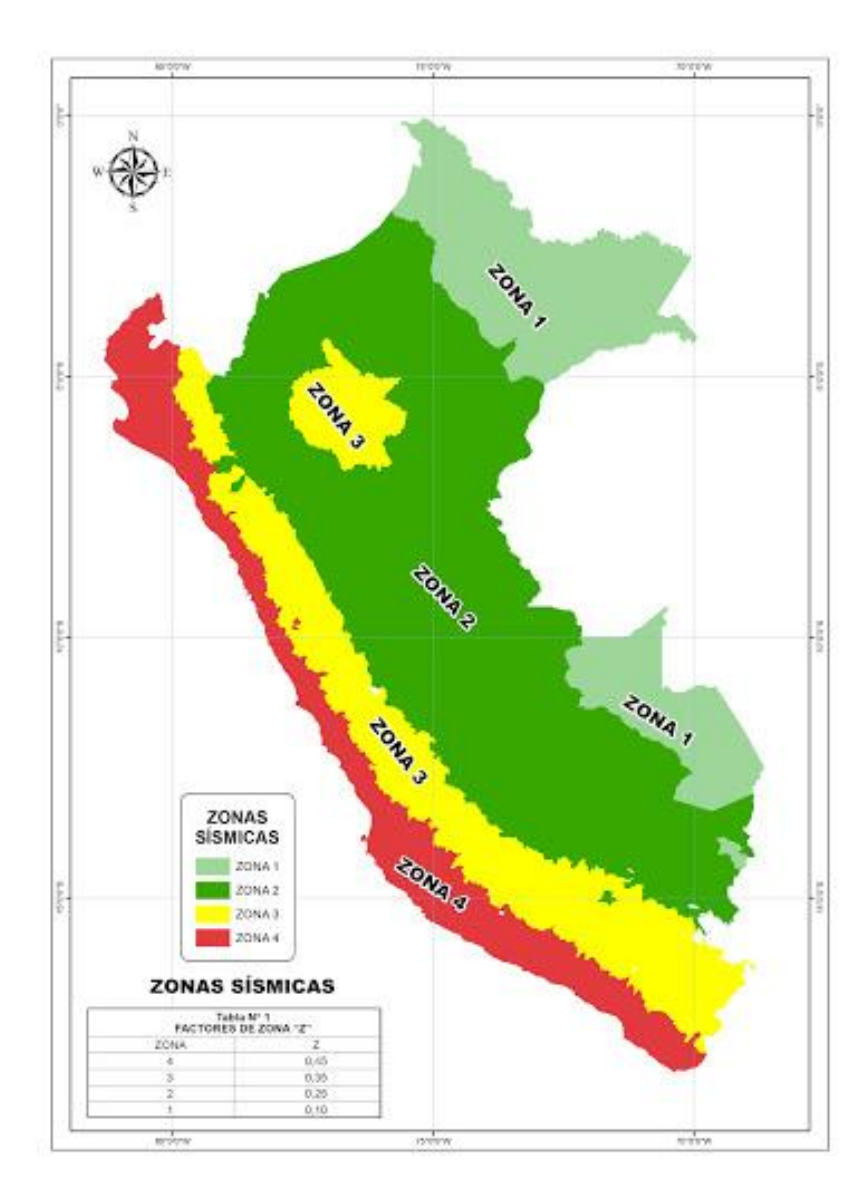

Fuente: REGLAMENTO NACIONAL DE EDIFICACIONES, NT E030.2016.

# **CATEGORÍA DE LAS EDIFICACIONES Y FACTOR DE USO**

Cada estructura debe ser clasificada de acuerdo con las categorías indicadas en la tabla. Para

edificios con aislamiento sísmico en la base se podrá considerar U=1.

| <b>CATEGORIA</b>                        | <b>DESCRIPCION</b>                                                                                                    | <b>FACTOR U</b> |
|-----------------------------------------|----------------------------------------------------------------------------------------------------|-----------------|
| A<br>Edificaciones<br>Esenciales        | A1: Establecimientos de salud del Sector Salud (públicos<br>y privados) del segundo y tercer nivel, según lo formado<br>por el Ministerio de Salud.                                                                                                    | Nota 1          |
|                                         | A2: Edificaciones esenciales cuya función no debería<br>interrumpirse inmediatamente después de que ocurra un<br>sismo severo tales como:<br>-Establecimientos de salud no comprendidos en la<br>categoría Al.<br>-Puertos, aeropuertos, locales municipales, centrales de<br>comunicaciones. Estaciones de bomberos, cuarteles de<br>las fuerzas armadas y policía.<br>-Instalaciones de generación y transformación de<br>electricidad, reservorios y plantas de tratamiento de | 1.5             |
| B<br>Edificaciones<br>Importantes       | agua.<br>Edificaciones<br>donde<br>se reúnen<br>cantidad<br>de<br>gran<br>personas tales como cines, teatros, estadios, coliseos,<br>comerciales,<br>terminales<br>pasajeros,<br>centros<br>de<br>establecimientos penitenciarios, o<br>guardan<br>que<br>patrimonios valiosos como museos y bibliotecas.<br>También se considerarán depósitos de granos y otros<br>Almacenes importantes para el abastecimiento.                                                                 | 1.3             |
| $\mathbf C$<br>Edificaciones<br>Comunes | Edificaciones comunes tales como: viviendas, oficinas,<br>hoteles, restaurantes, depósitos e instalaciones<br>industriales cuya falla no acarree peligros adicionales<br>de incendios o fugas de contaminantes.                                                                                                    | 1.0             |
| D<br>Edificaciones<br>Importantes       | Construcciones provisionales para depósitos,<br>casetas<br>y otras similares.                                                                                                    | Nota 2          |

**Tabla 2** Factor de edificaciones U

Fuente: REGLAMENTO NACIONAL DE EDIFICACIONES, NT E030.2016.

Nota 1: Las nuevas edificaciones de categoría Al tendrán aislamiento sísmico en la base cuando se encuentren en las zonas sísmicas 4 y 3. En las zonas sísmicas 1 y2, la entidad responsable podrá decidir si usa o no aislamiento sísmico. Si no se utiliza aislamiento sísmico en las zonas sísmicas 1 y 2, el valor de U será como mínimo 1,5.

Nota 2: En estas edificaciones deberá proveerse resistencia y rigidez adecuadas para acciones laterales, a criterio del proyectista.

### **PERFILES DE SUELO**

Los tipos de perfiles de suelo son cinco:

- a. Perfil tipo  $S_0$ : Roca Dura
- b. Perfil tipo  $S_1$ : Roca o suelos muy rígidos
- c. Perfil tipo  $S_2$ : Suelos intermedios
- d. Perfil tipo  $S_3$ : Suelos blandos
- e. Perfil tipo  $S_4$ : Condiciones Excepcionales

**Tabla 3**.Clasificación de los perfiles

| <b>CLASIFICACION DE LOS PERFILES DE SUELO</b> |                                    |         |               |  |  |
|-----------------------------------------------|------------------------------------|---------|---------------|--|--|
| <b>PERF</b>                                   | <b>Vs</b>                          | N       | Su            |  |  |
| S <sub>0</sub>                                | $> 1500$ m/s                       |         |               |  |  |
| S <sub>1</sub>                                | $m/s$ a 1500 m/s                   | > 50    | >10kPa        |  |  |
| S <sub>2</sub>                                | $180m/s$ a 500 m/s                 | 15 a 50 | 5kPa a 100kPa |  |  |
| S <sub>3</sub>                                | $< 180 \text{ m/s}$                | < 15    | 25kPa a 50kPa |  |  |
| S <sub>4</sub>                                | <b>CLASIFICACION BASADA EN EMS</b> |         |               |  |  |

Fuente: REGLAMENTO NACIONAL DE EDIFICACIONES. NT E030.2016.

## Parámetros de sitio (S, TP y TL)

Se considera el tipo de perfil que mejor describa las condiciones locales, utilizándose los correspondientes valores del factor de amplificación del suelo S y de los periodos TP y TL dados en las tablas 4 y 5.

**Tabla 4.**Factores de Suelo "S"

| ZONA/SUELO     | So  | S <sub>2</sub> | S <sub>3</sub> |
|----------------|-----|----------------|----------------|
| Z4             | 0,8 | 1,05           |                |
| Z <sub>3</sub> | 0,8 | 1,15           |                |
| Ζ2             | 0,8 |                |                |
|                | 0,8 | 1,6            |                |

Fuente: REGLAMENTO NACIONAL DE EDIFICACIONES, NT E030.2016.

Tabla 5. Periodos "TP" y "TL"

|          | So  | C <sub>1</sub><br>JТ | <b>S2</b> | S <sub>3</sub> |
|----------|-----|----------------------|-----------|----------------|
| Tp(s)    | 0,3 | 0,4                  | 0,6       | ⊥,∪            |
| $T_L(s)$ | 3,0 | 2,5                  | 2,0       | 1,6            |

Fuente: REGLAMENTO NACIONAL DE EDIFICACIONES, NT E030.2016.

### **Factor de amplificación sísmica (C)**

De acuerdo a las características de sitio, se define el factor de amplificación sísmica (C) por las siguientes expresiones:

$$
T < T_P \tag{2.21}
$$

$$
T_P < T < T_P \qquad \qquad C = 2.5 \times (T_P / T) \tag{2.22}
$$

$$
T > T_L \tag{2.23}
$$

Donde T es el periodo fundamental de vibración.

### **Periodo fundamental de vibración**

El periodo fundamental de vibración para cada dirección se estimará como:

$$
T = \frac{h_n}{c_t} \tag{2.24}
$$

**Tabla 6.**Factores CT del periodo de vibración.

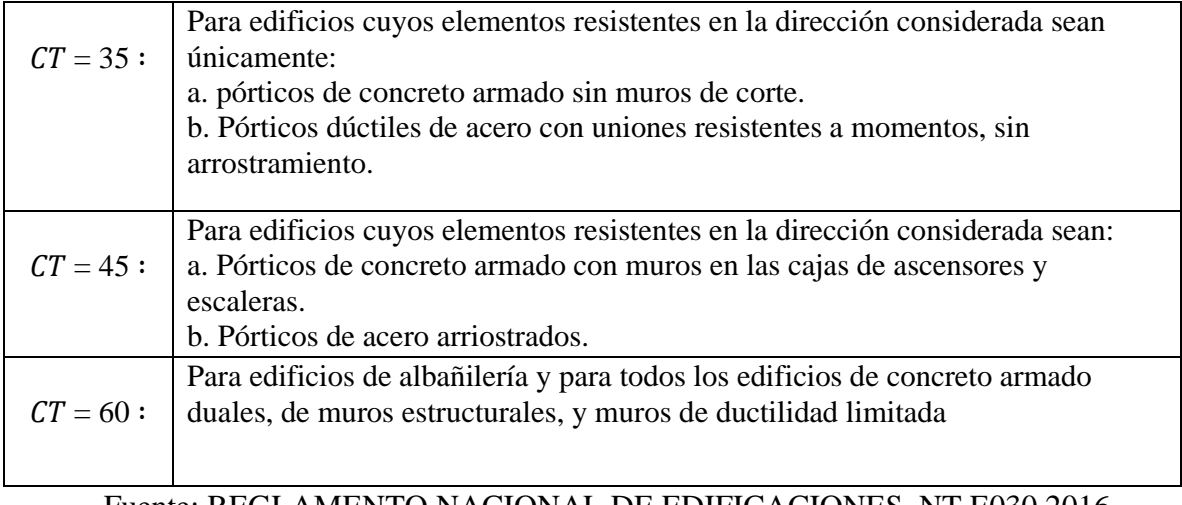

Fuente: REGLAMENTO NACIONAL DE EDIFICACIONES, NT E030.2016.
## **Coeficiente de reducción de las fuerzas sísmicas, R**

El coeficiente de reducción de las fuerzas sísmicas se determinará como el producto del coeficiente R0 determinado a partir de la tabla 2.8 y de los factores de irregularidad I, IP obtenidos de las tablas.

$$
R = R_0 I_a I_P \tag{2.25}
$$

Los factores de irregularidad *la o lP* para casos de **estructuras regulares** serán igual a 1.

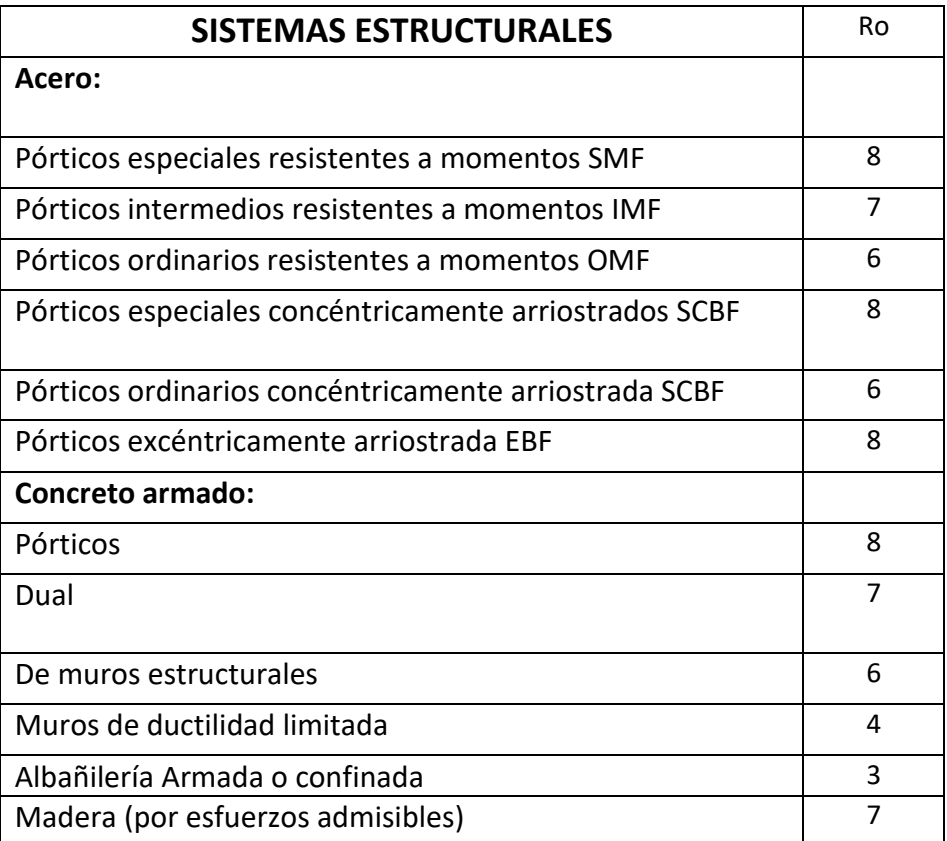

**Tabla 7**.Sistemas estructurales

Fuente: REGLAMENTO NACIONAL DE EDIFICACIONES, NT E030.2016.

23

## **CÁLCULO DE REACCIONES, MOMENTOS, AXIALES Y CORTANTES**

Para el cálculo de las reacciones, momentos, axiales y cortantes según las diferentes condiciones de carga muerta, viva, viento y sismo en diferentes puntos de la estructura que se utilizaran las expresiones dadas por Valerian Leontovich en el capítulo 9 correspondiente al cálculo de arcos parabólicos simétricos con dos articulaciones. Dichas expresiones requieren la definición de datos y el cálculo de las constantes que son generales para cualquier estado de carga. (VALERIAN LEONTOVICH,1973)

$$
f/L \qquad ; \qquad \psi = f/h \tag{2.26}
$$

La ecuación de la parábola se obtiene con la siguiente expresión:

$$
y = 4f \cdot \left(1 - \frac{x}{L}\right) \cdot \frac{x}{L}
$$
 (2.27)

El ángulo φ es la pendiente del arco con la horizontal, se calcula:

$$
\tan \varphi = \frac{4f}{L} \cdot \left(1 - \frac{2x}{L}\right) \tag{2.28}
$$

## *CARGA VERTICAL UNIFORMEMENTE REPARTIDA*

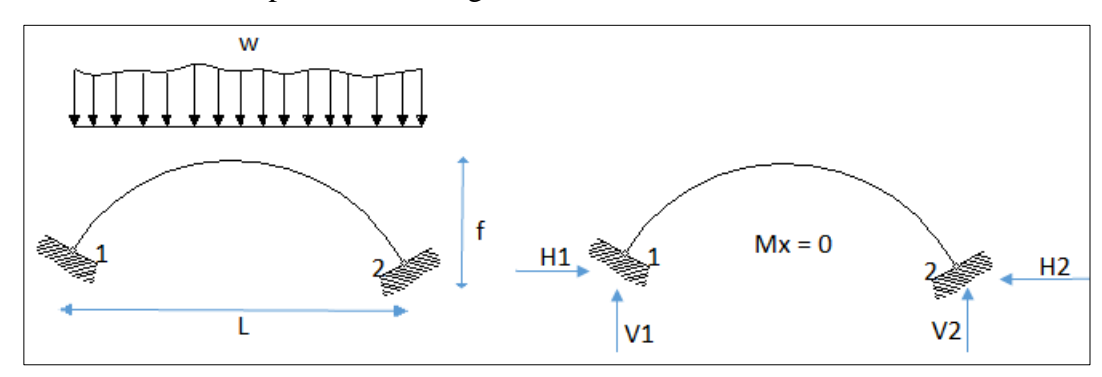

**FIGURA 3**.Arco empotrado con carga vertical uniformemente distribuida.

Fuente: Elaboración propia

$$
H_1 = H_2 = W_L/8f \tag{2.29}
$$

$$
V_1 = V_2 = W/2 \tag{2.30}
$$

Los momentos flexionantes (M) y las fuerzas cortantes (Q) en cualquier sección del arco son cero. Las fuerzas Normales (N) en función a "x" se calculan con las siguientes ecuaciones:

Cuando 
$$
X \le L_2
$$
  $Nx = H_1 \cdot \cos \varphi + W_2 \cdot \left(1 - \frac{2x}{L}\right) \cdot \sin \varphi$  (2.31)

Cuando 
$$
X > L_2
$$
  $Nx = H_1 \cdot \cos \varphi - W_2 \cdot \left(1 - \frac{2x}{L}\right) \cdot \sin \varphi$  (2.32)

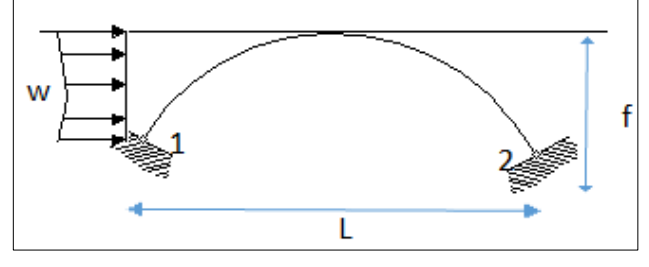

**FIGURA 4**.Arco empotrado con carga horizontal uniformemente distribuida.

Fuente: Elaboración propia

Las reacciones se calculan con las siguientes expresiones:

$$
H_1 = -(201. W)/256\tag{2.33}
$$

$$
H_{-1} = 55W/256 \tag{2.34}
$$

$$
V_1 = -V_2 \dots \dots \tag{2.35}
$$

$$
V_2 = Wf/2L \tag{2.36}
$$

$$
M_{1,2} = -\frac{Wf}{8} \cdot \left(\frac{117}{256} \pm 1\right) \tag{2.37}
$$

Los momentos flexionantes (M) en función a "x" se calculan con las siguientes ecuaciones:

Cuando:

$$
X \le L_2 \qquad \qquad M_x = M_1 + V_1 x - H_1 y - \frac{W y^2}{2f} \tag{2.38}
$$

$$
X > L_2 \qquad \qquad M_x = \frac{139W \cdot f}{2048} + V_2 (L - x) - H_2 y \tag{2.39}
$$

Las fuerzas Normales (axiales) (N) en función a "x" se calculan con las siguientes ecuaciones:

## Cuando:

$$
X \le L_2 \qquad \qquad N_x = \left(\frac{Wy}{f} + H_1\right) \cdot \cos\varphi + V_1 \cdot \sin\varphi \tag{2.40}
$$

$$
X > L_2 \t\t N_x = (W + H_1) \cos \varphi - V_1 \sin \varphi \t\t (2.41)
$$

Las fuerzas cortantes (Q) en función a "x" se calculan con las siguientes ecuaciones Cuando:

$$
X \le L_2 \qquad \qquad Q_x = -\left(\frac{Wy}{f} + H_1\right) \cdot \cos\varphi + V_1 \cdot \sin\varphi \tag{2.42}
$$

$$
X > L_2 \t Q_x = (W + H_1) \cos \varphi + V_1 \sin \varphi \t (2.43)
$$

## **2.2.4 ASIGNACIÓN DE CARGAS.**

#### (ESTÉVEZ ACOSTA,2008)

#### **2.2.4.1 Carga Muerta.**

La asignación de este tipo de carga sobre la estructura se lo realiza repartiendo el total de la carga sobre el área de trabajo de un arco, obteniendo así una carga puntual, es decir:

Carga muerta puntual = *WDL* (
$$
kg/m2
$$
)  $\times$  *L* (*m*)  $\times$  *d*(*m*) (2.44)

Donde:

- : Carga muerta por unidad de área
- : Luz del arco
- : Separación entre arcos

A esta carga puntual se la divide entre el número de nodos a ser cargados, estos son, los que constituyen la parte superior del arco, que es, además, donde se apoyan las viguetas o correas. La carga se considera en la dirección vertical en el sentido de la gravedad.

#### **2.2.4.2 Carga Viva.**

Para asignar la carga viva sobre la estructura se lo realiza de la misma manera que para la carga muerta, es decir, se obtiene primero una carga puntual:

Carga viva puntual = 
$$
W_{LL}
$$
 ( $kg/m2$ ) ×  $L(m)$  ×  $d(m)$  (2.45)

Luego de igual forma que para la carga muerta, en los mismos puntos, dirección y sentido.

#### **2.2.4.3 Carga De Sismo.**

En este caso, el cortante basal de diseño, que representa la carga de sismo, se divide directamente sobre el número de nodos ya que viene expresada en kg., pero, su asignación está dada en sentido horizontal sobre la cubierta. (RNE,2006)

#### **2.2.4.4 Carga De Viento.**

De igual manera que con las cargas distribuidas, se multiplica por el área de trabajo y luego se reparte sobre el número de nodos. Esta carga debe ser aplicada en dirección horizontal. (RNE,2006)

Carga de viento puntual = 
$$
W_{WL}(kg/m2) \times L(m) \times d(m)
$$
 (2.46)

## **2.2.5 DISEÑO DE ELEMENTOS A TENSIÓN.**

#### **Límite de esbeltez**

No existe límite de esbeltez máxima para miembros en tracción, aunque la razón de esbeltez  $L/r$ , es preferible que no exceda de 300. (Manual of Steel Construction,A.I.S.C,1986)

$$
\frac{L}{r} \le 300\tag{2.47}
$$

Donde:

- : Longitud del miembro
- $r$ : Radio de giro menor a la sección transversal

La esbeltez máxima para varillas de sección circular queda a juicio de cada diseñador, sin embargo, se sugiere:

$$
\emptyset \ge \frac{L}{500} \tag{2.48}
$$

#### **Esfuerzos admisibles**

Los miembros tensionados se diseñan suponiendo que los esfuerzos son uniformemente distribuidos en la sección transversal. Para miembros cargados con tracción axial, la resistencia nominal a la tensión. (Specification for the Design of ColdFormed Steel Structural Members,A.I.S.I,1996)

 $Tn$  se debe determinar de la siguiente manera:

$$
T_n = A_n F_y \tag{2.49}
$$

Además, la tensión admisible en la sección neta es:

$$
Ta = \phi t. \, Tn \tag{2.50}
$$

$$
\phi t = 0.9 \text{ (LRFD)}\tag{2.51}
$$

- : Resistencia nominal del miembro cuando esta tensionado
- An: Área neta de la sección transversal
- $Fy$ : Tensión de fluencia
- : Tensión admisible en la sección neta
- : Factor de reducción para miembros en tensión

# **2.2.6 DISEÑO DE ELEMENTOS A COMPRESIÓN.**

#### **Longitud efectiva**

La carga crítica de pandeo elástico por flexión, está gobernada por la ecuación de Euler, introduciendo un factor de longitud efectiva K: (Manual of Steel Construction,A.I.S.C,1986)

Donde:

- : Factor de longitud efectiva
- : Longitud efectiva del miembro
- : Longitud no arriostrada del miembro
- : Radio de giro

Para miembros diseñados solo en compresión, se recomienda que la razón de esbeltez  $KL/r$ no sea mayor que 200:

$$
KL/r \le 200\tag{2.52}
$$

**FIGURA 5.** Valores de K, en diversas condiciones en sus extremos.

| <b>LA FORMA DE</b><br><b>LINEA SE</b><br><b>INDICA EN LINEA</b><br><b>DE PUNTOS</b> | 1111111111 |      |                                                                                                    | <i>222222222</i> | 9    |     |
|-------------------------------------------------------------------------------------|------------|------|----------------------------------------------------------------------------------------------------|------------------|------|-----|
| <b>VALORES</b><br><b>TEORICOS K</b>                                                 | 0.5        | 0.7  | 1.0                                                                                                    | 1.0              | 2.0  | 2.0 |
| <b>VALORES</b><br><b>TEORICOS</b><br><b>RECOMENDADO K</b>                           | 0.65       | 0.80 | 1.2                                                                                                    | 1.0              | 2.10 | 2.0 |
| <b>CONDICIONES</b><br><b>DE VINCULO</b>                                             |            |      | ROTACION Y TRASLACION IMPEDIDA<br>ROTACION LIBRE Y TRASLACION IMPEDIDA<br>ROTACION IMPEDIDA Y TRASLACION LIBRE<br>ROTACION LIBRE Y TRASLACION LIBRE |                  |      |     |

Fuente: Factores de longitud efectiva. [FIGURA]. skyciv.com

Según AISI, C4(a), la carga axial no debe exceder de:

$$
Pa \le \phi cPn \tag{2.53}
$$

Siendo:

$$
Pn = AeFn \tag{2.54}
$$

$$
\phi c = 0.85 \ (LRFD) \tag{2.55}
$$

# Donde:

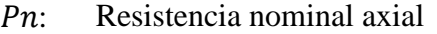

 $Ae$ : Área efectiva correspondiente al esfuerzo  $Fn$ 

: Esfuerzo nominal de pandeo elástico, que se determina con:

 $\phi c$ : Factor de reducción para miembros en compresión

Para:

$$
\lambda c \leq 1.5 \qquad \qquad \text{Fn} = \left(0.658^{\lambda_c^2}\right) F_y \tag{2.56}
$$

$$
\lambda c > 1.5 \qquad \qquad \text{Fn} = \left(\frac{0.877}{\lambda_c^2}\right) F_y \tag{2.57}
$$

$$
\lambda_c = \sqrt{\frac{F_y}{F_e}}\tag{2.58}
$$

, mínimo esfuerzo de pandeo elástico por flexión, torsión o flexo torsión.

AISI C4.1: Para las secciones con doble simetría, las secciones transversales cerradas y cualquier otra sección, Fe se determina con:

$$
F_e = \frac{\pi^2 E}{\left(\frac{KL}{r}\right)^2} \tag{2.59}
$$

Donde:

## E: Modulo de elasticidad longitudinal

AISI C4.1: Para las secciones con simetría simple (como ángulos, canales, correas, etc.) sometidas a pandeo torsional flexional, Fe se debe tomar el menor valor calculado de acuerdo con la sección C4.1 y calculada de la siguiente manera:

$$
F_e = \frac{1}{2\beta} \left[ (\sigma_{ex} + \sigma_t) - \sqrt{(\sigma_{ex} + \sigma_t)2 - 4\beta \sigma_{ex} \sigma_t} \right]
$$
(2.60)

$$
\sigma_{ex} = \frac{\pi^2 E}{\left(\frac{K_x L_x}{r_x}\right)^2} \tag{2.61}
$$

$$
\sigma_{ex} = \frac{1}{Ar_0^2} \left( GJ + \frac{\pi^2 E C_w}{(K_t L_t)^2} \right)
$$
\n(2.62)

$$
r_0 = \sqrt{r_x^2 + r_y^2 + r_0^2} \tag{2.63}
$$

$$
\beta = 1 - \left(\frac{x_0}{r_0}\right)^2 \tag{2.64}
$$

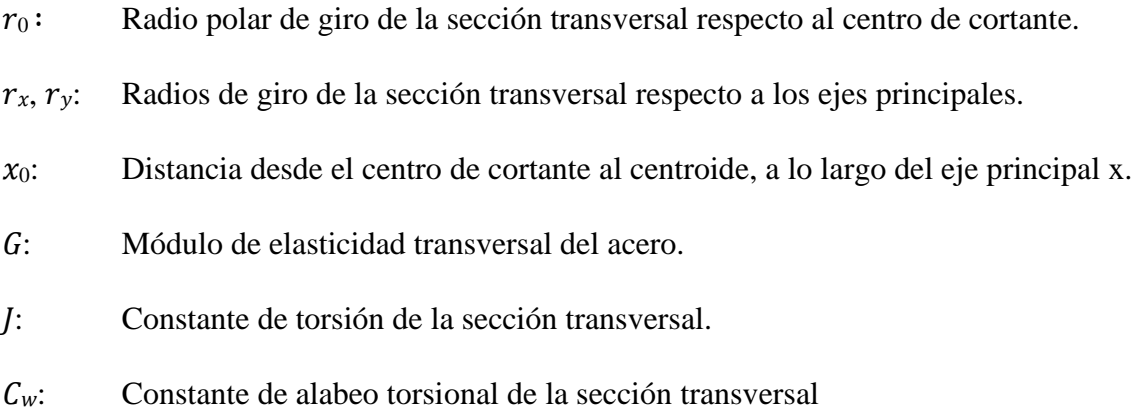

### **2.2.7 DISEÑO DE VIGUETAS.**

Se componen de un sistema de barras alternativamente comprimidas y traccionadas que resisten el cortante y proporcionan el rasante necesario para que la solicitación horizontal H de los cordones pueda ser variable.

La longitud total de la triangulación de la viga depende de α. Cuanto mayor es alfa los nudos están más juntos y la suma de las longitudes de las barras inclinadas es mayor.

#### **Determinación de cargas**

La carga lineal que actúa sobre las correas se determina multiplicando la carga total vertical actuante sobre la cubierta por la separación que existe entre correas, es decir

$$
W = (W_{DL} + W_{LL}) \times a \tag{2.66.1}
$$

W: carga total de las correas

A: separación entre viguetas

## **Selección del perfil para correas**

Las correas son elementos estructurales que trabajan a flexión. Para seleccionar un perfil es necesario partir del momento máximo que estará actuando sobre la correa, el cual no deberá ser mayor que el momento flector admisible  $Ma$ :

$$
Ma = \phi bMn
$$
 (2.66.2)  

$$
\phi b = 0.95 \ (LRFD)
$$

 $\phi b$ : Factor de reducción a flexión

: Resistencia nominal en flexión, es el menor valor entre los calculados para la resistencia nominal de la sección y para la resistencia al pandeo lateral de la misma

# **DISEÑO DE COLUMNAS**

Las columnas se diseñarán como elementos a compresión y a flexión.

#### **Elementos a compresión**

Se usa las ecuaciones de diseño de elementos a compresión para pandeo por flexión expuesto en la sección II.2.2.7.

## **Elementos a flexión. (**JACK C. MCCORMAC, STEPHEN F. CSERNAK,2013)

La resistencia a la flexión del miembro con respecto a su eje mayor se puede determinar como sigue:

$$
Mn = Mp = FyZx \tag{2.66.2}
$$

$$
Ma \le \phi bMn \tag{2.66.3}
$$

$$
\phi b = 0.90 \ (LRDF)
$$

- $Zx$ : Módulo de sección plástico en torno al eje x,  $cm3$
- $Fy$ : Tensión de fluencia mínima Kg/cm2
- $\phi b$ : Factor de reducción a flexión

#### **2.2.8 DISEÑO DEL ARRIOSTRAMIENTO.**

También conocidos como contravientos, los arriostramientos son elementos cuyo objetivo es tener una estructura estable frente a cualquier solicitación longitudinal en la cubierta. Estos elementos se suponen trabajan a tracción, esta tensión es producida debido a la acción frontal de la carga de viento en la estructura. (ESTÉVEZ ACOSTA,2008)

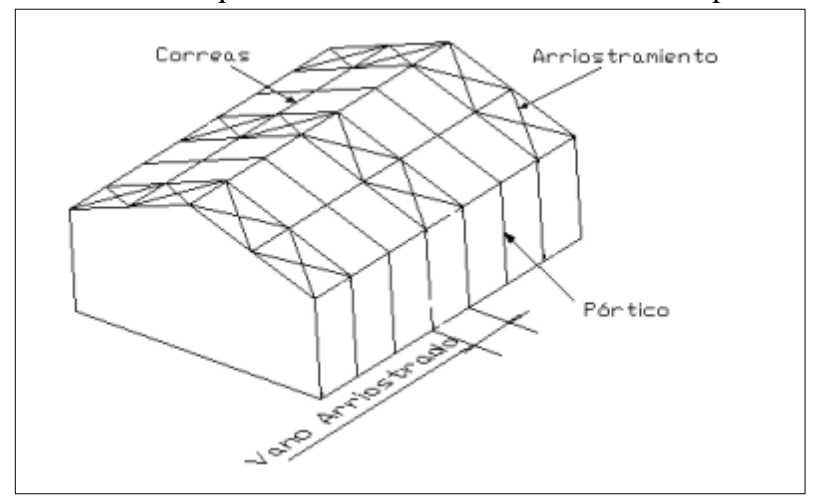

**FIGURA 6**.Vista en la que se muestra al arriostramiento en el plano del techo

Fuente: ESTÉVEZ ACOSTA, 2008.p 64.

El arriostramiento se diseña de muchas maneras diferentes. Los vanos arriostrados se forman con un par de pórticos transversales que se conectan entre sí con un arriostramiento en X en el plano de la cubierta. Se supone que cada vano arriostrado puede soportar las cargas laterales de los pórticos adyacentes. En general cada tercer o cuarto pórtico debe transformarse en un vano arriostrado. (FREDERICK S, JONATHAN T,1997)

# **Área expuesta**

Para el cálculo de los arriostramientos es necesario conocer el área total expuesta:

$$
A1 = L \times h \tag{2.67}
$$

$$
A2 = \frac{2}{3} \times (f) \times (L) \tag{2.68}
$$

$$
AT = A1 + A2 \tag{2.69}
$$

Donde A1es el área que corresponde al rectángulo que se forma en las columnas y A2 es el área bajo el arco del pórtico como se observa en la figura 9.

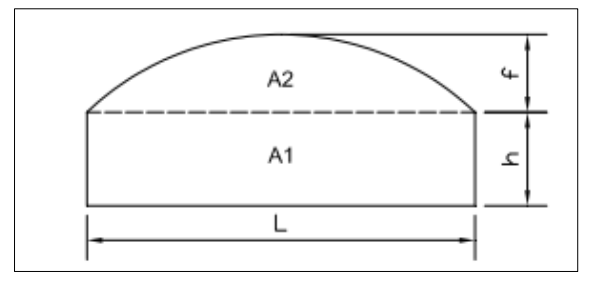

**FIGURA 7.**Áreas expuestas a la acción longitudinal

Fuente: ESTÉVEZ ACOSTA. 2008.p 65.

Para calcular el área de diseño se toma 34 del AT debido a que las correas, tensores, techo y demás elementos de cubierta contribuyen a soportar ¼ de las longitudinales, así:

Área de diseño:

$$
AD = 0.75AT \tag{2.70}
$$

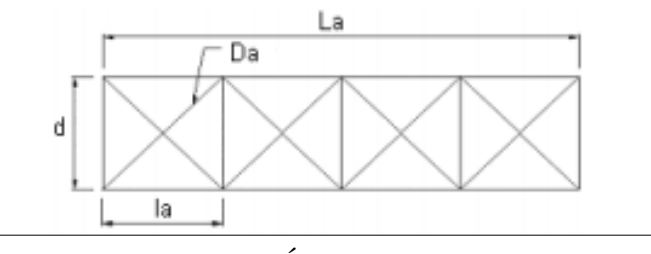

**FIGURA 8**.Nomenclatura para el arreglo del arriostramiento.

Fuente: ESTÉVEZ ACOSTA. 2008.p 65.

# **Arreglo Del Arriostramiento**

La carga por unidad de longitud sobre el arriostramiento se calcula con:

$$
w = W_{WL} \cdot \frac{A_D}{L_a} \tag{2.71}
$$

El cortante Q en el arriostramiento extremo se expresa así:

$$
Q = (la)(2) \tag{2.72}
$$

Tensión en la diagonal:

$$
T = \frac{Q}{2} \left( \frac{Da}{d} \right) \tag{2.73}
$$

## **2.2.9 DISEÑO DE LA PLACA BASE DE LAS COLUMNAS.**

#### (JACK C. MCCORMAC, JAMES K. NELSON,2002)

Las cargas de las columnas de acero se transmiten a través de una placa de base de acero a un área razonablemente grande del cimiento, que se localiza abajo de dicha placa. Las placas base se pueden soldar directamente a las columnas o pueden ligarse por medio de alguna oreja de ángulo remachada o soldada como se ilustra en la figura 11.

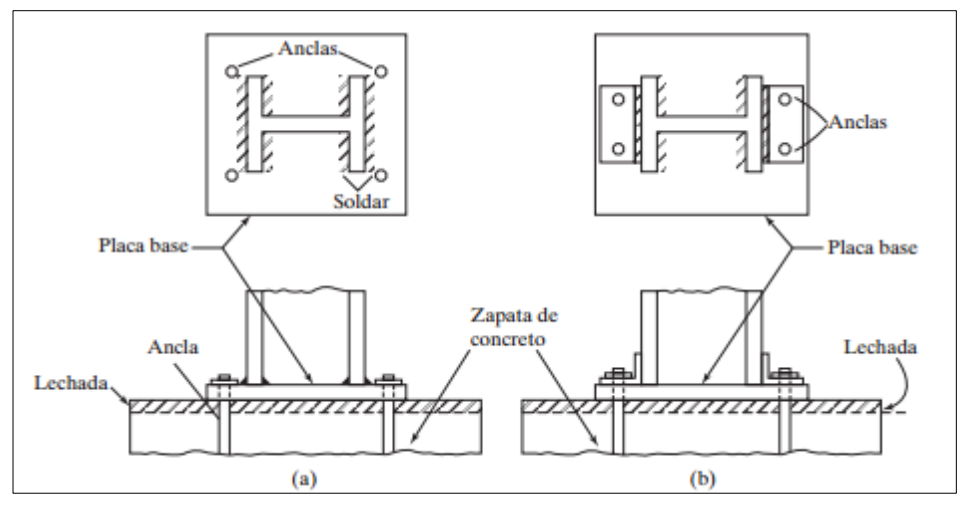

**FIGURA 9.**Placas base para columnas.

Fuente: JACK C. MCCORMAC, JAMES K. NELSON, Diseño de estructuras de acero método. [FIGURA].2002.

Para analizar la placa base mostrada en la figura 12, se supone que la columna transmite a la placa base una carga total  $Pu$ . Entonces se supone que la carga se transmite uniformemente a través de la placa a la cimentación debajo, con una presión igual  $Pu/A$ , donde A es el área de la placa base.

En relación con la figura 11, el manual del AISC sugiere que los momentos máximos en una placa base ocurren a distancias entre 0.80bf y 0.9d. El momento de flexión se calcula en cada una de estas secciones y se utiliza el mayor de los valores para determinar el espesor necesario de la placa.

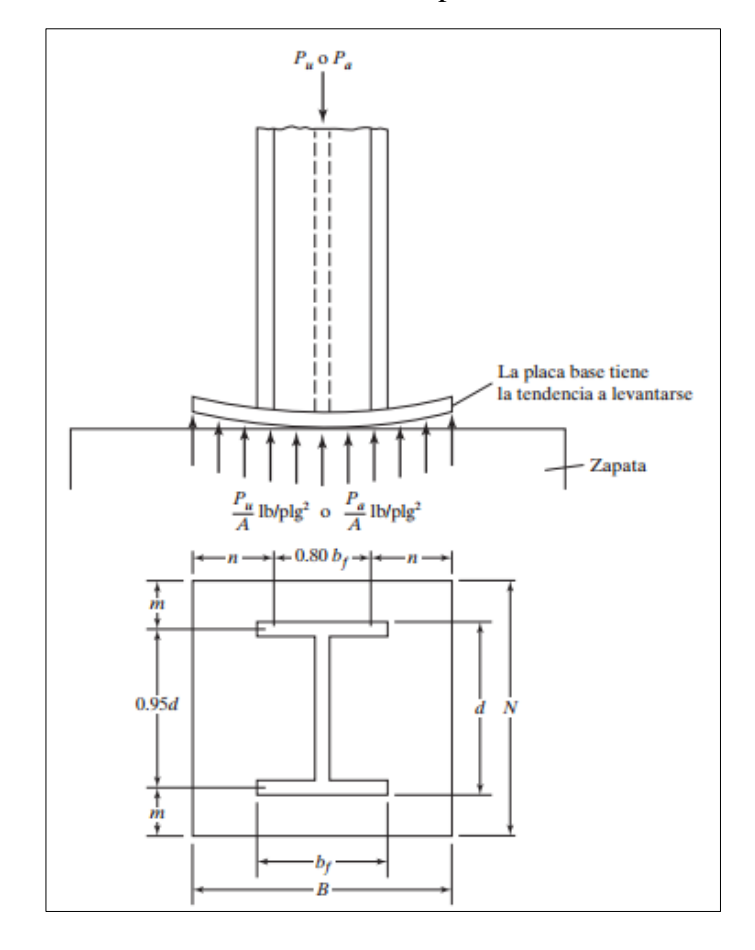

**FIGURA 10.**Nomenclatura de placa base.

Fuente: JACK C. MCCORMAC, JAMES K. NELSON, Diseño de estructuras de acero método. [FIGURA].2002.

## **2.2.10 ÁREA DE LA PLACA.**

La resistencia de diseño de contacto del concreto debajo de la placa base debe ser por lo menos igual a la carga soportada.

La resistencia nominal de contacto del concreto  $(P_P)$  es:

$$
P_p = \left(0.85 \, f'_{c} \, A_1\right) \sqrt{\frac{A_1}{A_2}} \le 1.7 f'_{c} \, A_1 \tag{2.74}
$$

$$
Pu = \phi c. Pp \tag{2.75}
$$

$$
\phi c = 0.65 \text{ (LRFD)}\tag{2.76}
$$

Donde:

- Resistencia nominal del contacto del concreto
- $f_c'$  Lo resistencia a compresión del concreto (a 28 días)
- $A_1$  Área de la placa base
- $A_2$  Área máxima de la porción de concreto soportante

Luego se seleccionan las dimensiones  $B \vee N$  de la placa (mostrada en la figura 12) a la 1 o 2 pulgadas más cercanas, de manera que los valores  $m \, y \, n$  mostrados en la figura son aproximadamente iguales. Tal procedimiento hará los momentos de los voladizos en las dos direcciones aproximadamente iguales. Esto nos permite mantener el espesor de la placa en un mínimo.

La condición  $m = n$  puede aproximarse si se satisface la siguiente ecuación:

$$
N = \sqrt{A_1} + \Delta \tag{2.77}
$$

$$
A_1 = area de la placa - BN \tag{2.78}
$$

$$
\Delta = 0.5(0.95d - 0.8bf) \tag{2.79}
$$

$$
N = \sqrt{A_1} + \Delta \tag{2.80}
$$

$$
B = \frac{A_1}{N} \tag{2.81}
$$

## **2.2.11 ESPESOR DE LA PLACA.**

Para determinar el espesor de placa requerido,  $t$ , se toman momentos en las dos direcciones como si la placa estuviese en voladizo con las dimensiones  $m y n$ .

$$
\left(\frac{P_u}{BN}\right)m\left(\frac{m}{2}\right) = \frac{P_u m^2}{2BN} \tag{2.82}
$$

$$
\left(\frac{P}{BN}\right)n\left(\frac{n}{2}\right) = \frac{P n^2}{2BN} \tag{2.83}
$$

Thornton propuso que el espesor de las placas se determine usando el mayor valor entre  $m$ ,  $n \circ \lambda n'$ . El llamo a este valor  $\ell$ .

$$
\ell = m\acute{a}(m, n \ o \ \lambda n') \tag{2.84}
$$

Para calcular  $\lambda n$ :

$$
X = \left(\frac{4db_f}{(d+b_f)^2}\right) \frac{P_u}{\phi c \, P_p} \tag{2.85}
$$

$$
\lambda = \frac{2\sqrt{X}}{1 + \sqrt{1 - X}} \le 1\tag{2.86}
$$

$$
\lambda'_n = \frac{\lambda \sqrt{df_b}}{4} \tag{2.87}
$$

De acuerdo con Thornton, es permisible suponer conservadoramente que  $\lambda$  es igual a 1 para todos los casos.

Haciendo  $\ell$  el mayor valor entre  $m$ ,  $n$  o  $\lambda n'$ , encontramos que el mayor momento en la placa es:

$$
\left(\frac{P_u}{BN}\right)\ell\left(\frac{\ell}{2}\right) = \frac{P_u\ell^2}{2BN} \tag{2.88}
$$

$$
\frac{\phi_b F_y b t^2}{4} = \frac{P_u \ell^2}{2BN} \tag{2.89}
$$

$$
t_{req} = \ell \sqrt{\frac{2P_U}{0.9F_yBN}}
$$
\n(2.90)

$$
\phi_b = 0.90 \ (LRFD) \qquad ; \quad b = 1 \, pulg
$$

#### **2.2.12 DISEÑO DE LOS ANCLAJES.**

#### (BOWLES,1993)

Para pernos de anclaje como los que se muestran en la figura 12, se supone que los pernos soportaran todo el momento. Esta suposición provee cierta capacidad de reserva del sistema de anclaje para resistir una fuerza lateral considerable (desplazamiento lateral de la columna).

$$
T = M/s \tag{2.91}
$$

Donde:

- : Fuerza de tensión aplicada sobre los pernos de la base.
- M: Momento aplicado sobre la placa base.
- : Separación entre pernos de anclaje.

El área requerida para los pernos es:

$$
A = T/Ft \tag{2.92}
$$

$$
Ft = 0.6Fy \tag{2.93}
$$

La longitud necesaria para los pernos de anclaje Lhb se calcula con las recomendaciones ACI318 con la siguiente ecuación:

$$
L_{hb} = \frac{1200d}{\sqrt{f'c}} \ge 8d \quad o \quad 6in \tag{2.94}
$$

**FIGURA 11**.Posición de los pernos de anclaje sobre la placa base de la columna

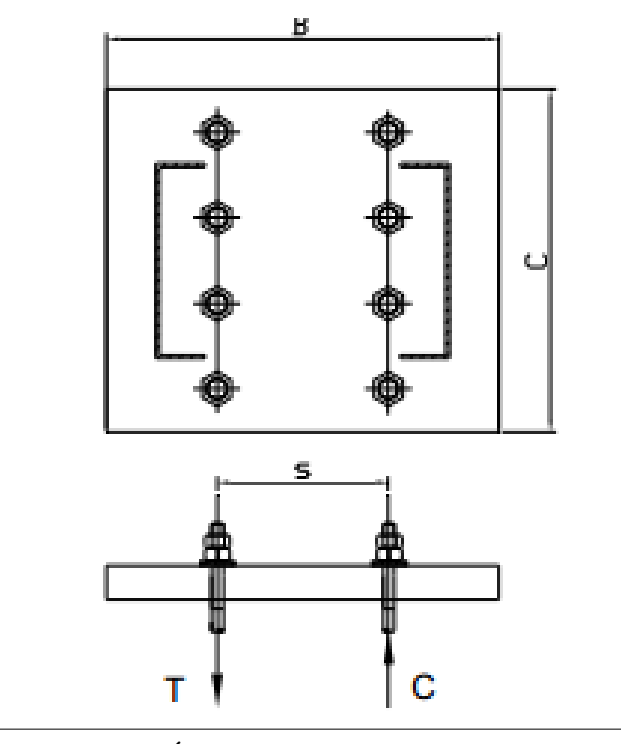

Fuente: ESTÉVEZ ACOSTA SANTIAGO PAÚL. Diseño estructural de la cubierta metálica para dos canchas de Ecuavoley.2008.

#### **CAPITULO III**

#### **3 ESTUDIO DE FACTIBILIDAD.**

A continuación, se presentan alternativas de estructuras metálicas que serán consideradas para la cubierta en estudio:

La altura de las columnas suele ser de 4 a 6 metros. En general este tipo de estructuras se pueden emplear para cubrir coliseos, piscinas, cubiertas, galpones y otros, por su forma geométrica permite el aprovechamiento de la altura máxima de la cubierta para el desarrollo de actividades.

#### **3.1 CONSIDERACIONES DE DISEÑO.**

Para realizar un diseño se debe tomar en cuenta ciertas consideraciones para simplificar su análisis del mismo, entre las cuales se tiene:

- La estructura se supone montada sobre apoyos empotrados.
- Los esfuerzos transmitidos de un miembro a otro de la armadura son axiales o longitudinales a ellos únicamente, es decir trabajan solo a compresión o solo a tensión, y dichos esfuerzos son iguales a lo largo de los miembros.
- No existen cargas intermedias en los elementos que conforman la armadura.
- Las cargas se suponen concentradas en cada junta donde se apoyarán las correas y estos son los puntos de donde se transmiten las fuerzas externas.
- La armadura es una estructura simétrica a los dos lados del claro.
- La estructura se asienta sobre bases niveladas sobre el suelo (pedestales).

# **3.2 ANÁLISIS Y DISEÑO ESTRUCTURAL.**

El análisis comprende la determinación de los esfuerzos causados por las cargas en sus diferentes partes y miembros. El diseño, el dimensionamiento seguro y económico. Las dimensiones y geometría básica para la estructura a construir se presentan en la figura 4.5.

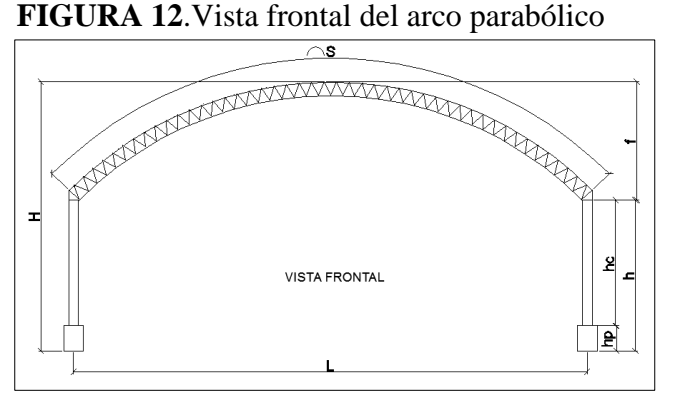

Fuente: Lozano Oliva, León Lescano. [figura].2019

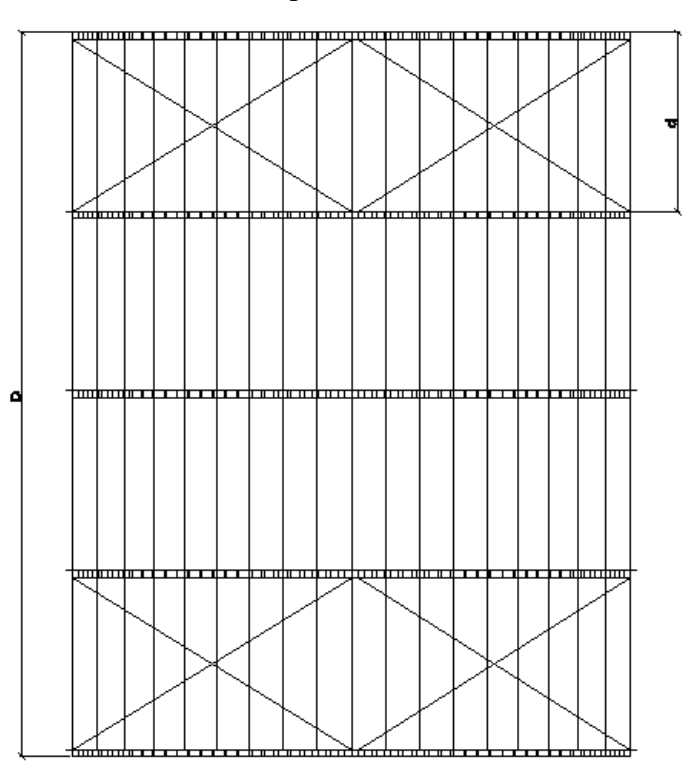

**FIGURA 13.**Vista de planta del techo estructural

Fuente: Lozano Oliva, León Lescano. [figura].2019

Donde:

| L:            | Luz del arco                   | $= 20 m$               |
|---------------|--------------------------------|------------------------|
| H:            | Altura total de la cubierta    | $=10.53$ $m = (f + h)$ |
| $f$ :         | Altura de arco o flecha        | $= 3.33 m$             |
| $h$ :         | Altura total de columna        | $= 7.20 m$             |
| $hC$ :        | Altura de columna metálica     | $= 6 m$                |
| hP:           | Altura de pedestal de concreto | $= 1.20 m$             |
| $d$ :         | Separación entre arcos         | $= 8 m$                |
| D:            | Profundidad de la cubierta     | $=$ 32 m               |
| $S^{\dagger}$ | Longitud del arco              | $= 27.714 m$           |

**Tabla 8.**Dimensiones consideras para el diseño

Fuente: Elaboración propia (Datos para el diseño de la estructura)

# **Geometría del arco parabólico:**

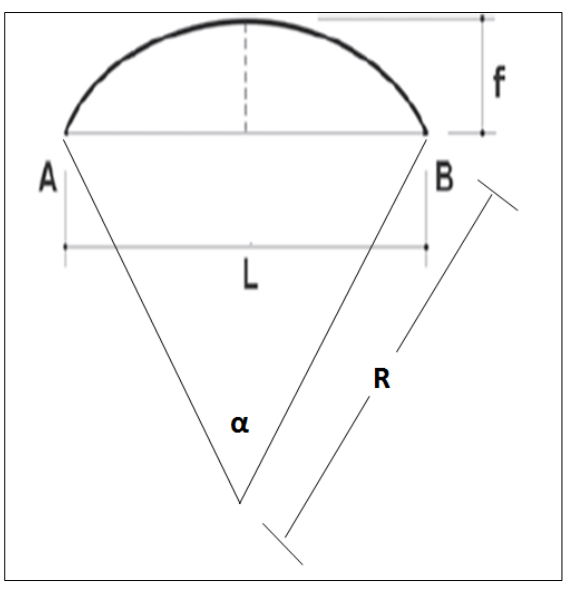

**FIGURA 14**.Geometría del arco parabólico.

Fuente: Cotrina c.2017

## **Para el diseño del arco estructural parabólico esta dada la siguiente formula.**

## **Altura de la flecha (f).**

Es la máxima curvatura que toma el arco en su diseño estructural.

$$
f = L/6 = 3.33
$$

 $L = luz$  del arco = 20

## **Radio de curvatura del arco (R)**

$$
R = (L^2 / 4 + f^2) / 2f
$$

 $L = \text{lux del } \text{arco}$ 

 $f = f$ lecha del arco

## **El ángulo de inclinación α**

$$
\alpha = \arcsin (L / 2R)
$$

## **La longitud del arco parabólico curva AB**

 $L. \, arco =$  $\pi$  x R x  $\alpha$ 90

## **Sección de la armadura**

Peralte del arco  $d = 1.5(L/100)$ 

 $b = 0.6x d$ 

$$
Ld = d/sen\theta, \theta = 45
$$

 $Lb = 2xLdxcos\theta$ 

# **Longitud del arco parabólico**

El radio de curvatura

$$
R = (L^2 / 4 + f^2) / 2f
$$
  
\n
$$
R = (20^2 / 4 + 3.3^2) / 2 x 3.3 = 16.8015
$$
  
\n
$$
\alpha = \arcsin(\frac{L}{2 * R})
$$
  
\n
$$
\alpha = \arcsin(\frac{20}{2 * 16.8015}) = 36.5257^\circ
$$

Longitud del arco parabólico curva:

$$
AB = \frac{\pi \times R \times \alpha}{90}
$$

$$
AB = \frac{\pi \times 16.8015 \times 36.5257}{90} = 21.4217
$$

$$
d = 0.3 m
$$
;  $b = 0.18$ ;  $ld = 0.4242$ ;  $lb = 0.5999$ 

**FIGURA 15.**Geometria de los arriostres del arco.

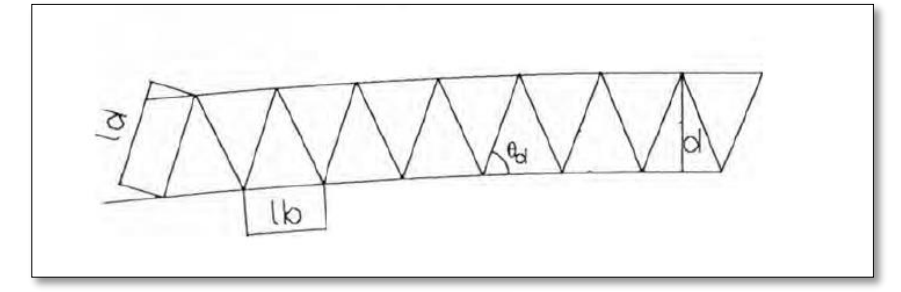

Fuente: Cotrina c.2017

#### **3.3 METODO DE DISEÑO.**

El método que usaremos será el método de diseño por factores de carga y resistencia o LRFD por sus siglas en inglés (Load and resistance factor design), el cual expresa que la resistencia requerida con base en las combinaciones de carga factorizadas, no debe exceder la resistencia de diseño de cada componente estructural.

#### **3.4 CALCULO DE CARGAS.**

#### **3.4.1 CARGAS VIVAS.**

Según RNE descrito en el punto 2.2.4.2.

Para techos curvos: Carga viva =  $50 \text{ kgf/m2}$ .

#### **3.4.2 CARGAS MUERTAS.**

**El peso de la cobertura** se estima 0.84 kg/m2 que corresponde a una La hoja de tragaluz FRP (poliéster reforzado con fibra de vidrio) está hecha de fibra de vidrio electrónica, UPR (resina de poliéster insaturada). De acuerdo a la ecuación 2.12:

 $WC = 0.840kg/m2 \times 21.4217 m \times 8m = 143.9538 kg$ 

Usando la ecuación 2.14 carga lineal:

 $W_c = 143.9538kg/20 m = 7.1976 kg/m$ 

**El arco** está constituido por barras de 80x80x3 mm ,50x50x2.5mm donde encontramos el peso del arco estructural

Usando la ecuación 2.15:

$$
Wa = 442.8453Kg
$$

carga lineal wa = **22.1422 Kg/m**

**La vigueta** está constituida por una barra de 150\*50\*4 mm la cual su peso calculado mediante el programa sap2000 es: W<sub>G</sub>=96.2064 Kg

Usando la ecuación 2.16:

El arco posee 13 viguetas la cual el peso seria de:

 $wg = 96.2064 \times 13 = 1250.6832 Kg$ 

La carga lineal será:

$$
wg = 62.5341\,Kg/m
$$

**Arriostres** de 3/4 "la cual existen 4 por área entre arco, de una longitud de 2500 mm.

War=85.09 kg war = **4.2545 kg/m**

**Tensores** del arco metálico son de 5/8 la cual de acuerdo a su longitud total por arco su peso serio:

$$
Wt = 52.06 \text{ kg},
$$
  
wt =**2.603** kg/m

La carga muerta seria:

$$
wc + wa + wg + war + wt = 98.7314 \frac{kg}{m} = \frac{98.7176}{8} = 12.3414Kg/m^2
$$

#### **3.4.3 CARGA DE SISMO.**

Para determinar el cortante basal total de diseño V en la estructura se utilizan las tablas dadas en el segundo capítulo, así:

 $Z = 0.45$  (Figura 2)

 $U = 1.3$  (tabla 2)

 $S = 1.05$  (tabla 4) suelos intermedios

 $TP = 0.6$  (tabla 5)

 $TL = 2.0$  (tabla 5)

 $R0 = (tabla 7)$ 

 $Ia = IP = 1.0$  (Estructura regular)

 $CT = 45$  (para pórticos de acero arriostrados, tabla 6)

 $H = 10.53$  *m* (Altura total)

De la ecuación 2.24:  $T = \frac{hn}{Ct} = 10.53/45 = 0.234$ ; Como T < TP

Lo cual C ser  $C = 2.5$ 

Usamos la siguiente ecuación 2.25:  $R = R_0 \times Ia \times Ip = 6 \times 1 \times 1$ 

Luego la cortante basal usando la ecuación 2.20:

$$
V = (Z.U.S.C)W/R
$$

La cual da como resultado:

$$
V = \frac{0.45 \times 1.3 \times 2.5 \times 1.05}{6} \times 12.3414 \frac{kg}{m^2} = 3.1586 kg/m^2
$$

$$
V = 3.1586 \frac{\text{kg}}{\text{m}^2} \times (20 \text{m} \times 8 \text{m}) = 505.3803 \text{ kg}
$$

## **3.4.4 CARGA DE VIENTO.**

 $V = 45$  km/h (Mapa eólico del Perú, figura 2)

 $h = 10.53m$ 

 $S = \pm 0.8$  (barlovento, tabla 1).

 $S = -0.5$  (sotavento, tabla 1).

la velocidad de diseño del viento. usamos la ecuación 2.18:

$$
Vh = V(h/10)0.22 = 45x(\frac{10.53}{10})^{0.22}
$$

$$
Vh = 45.5141 \text{ km/h}
$$

calculamos la carga exterior del viento, usamos la ecuación 2.19:

 $Ph_1 = 0.005 C V h^2 = 0.005 \times 0.8 \times 47.5114$   $Ph = \pm 8.2861 \text{ m}2 \text{ Barlovento}$  $Ph_2 = 0.005 C V h^2 = 0.005 \times -0.5 \times 47.5114$   $Ph = -5.180 kg m2 Sotavento$
## **CALCULO DE REACCIONES MOMENTOS Y AXIALES**

### CALCULO MUERTA VERTICAL UNIFORMEMENTE REPARTIDA

W<sub>DL</sub> = Carga muerta vertical = 12.3414 Kg/m<sup>2</sup> x 20m x 8m = 1974.624Kgf

Aplicando la ecuación 2.29:

$$
Ax = Bx = \frac{W x L}{8f} = \frac{1974.624x20}{8x3.3}
$$

$$
Ax = Bx = 1495.9272 \, kgf
$$

Para las recciones verticales, se aplica la ecuación 2.30:

$$
Ay = By = \frac{W}{2} = \frac{1974.624}{2}
$$

$$
Ay = By = 987.312
$$

### **CARGA VIVA VERTICAL UNIFORMEMENTE REPARTIDA**

W<sub>DL</sub> = Carga muerta vertical = 50 Kg/m<sup>2</sup> x 20m x 8m = 8000 Kgf

Aplicando la ecuación 2.29:

$$
Ax = Bx = \frac{W \times L}{8f} = \frac{8000X20}{8x3.3}
$$

$$
Ax = Bx = 6060.60 \text{ kgf}
$$

Para las recciones verticales, se aplica la ecuación 2.30:

$$
Ay = By = \frac{W}{2} = \frac{8000}{2}
$$
  

$$
Ay = By = 4000 \text{ kgf}
$$

#### **CARGA DE SISMO HORIZONTAL UNIFORMEMENTE REPARTIDA**

 $W = Carga$  de sismo = 505.3803 kgf

Aplicando la ecuación 2.33 y 2.34se calcula las recciones horizontales:

$$
Ax = -\frac{201x(505.3803)}{256} = -396.8025 \, kgf
$$
\n
$$
Bx = \frac{55x(505.3803)}{256} = 108.5777 \, kgf
$$

Para las recciones verticales, usando la ecuación 2.36:

$$
By = -\frac{(505.3803)x3.3}{2*(20)} = 41.6938 \, kgf
$$
\n
$$
Ay = -41.6938
$$

Para los momentos en los empotramientos, usando la ecuación 2.37:

$$
M_A = -\frac{(505.3803)x3.3}{8}x\left(\frac{117}{256} + 1\right) = -303.7463 \, kgf
$$
\n
$$
M_B = -\frac{(505.3803)x3.3}{8}x\left(\frac{117}{256} - 1\right) = 113.1923 \, kgf
$$

#### CARGA DE VIENTO HORIZONTAL UNIFORMEMENTE REPARTIDA

$$
W_{WL} = Carga de viento = \pm 8.287x20x8 = \pm 1325.92 kgf
$$

Aplicando la ecuación 2.33 y 2.34 se calcula las recciones horizontales:

$$
Ax = -\frac{201x(1325.92)}{256} = -1041.0543 \, kgf
$$
\n
$$
Bx = \frac{55x(1325.92)}{256} = 284.8656 \, kgf
$$

Para las recciones verticales, usando la ecuación 2.36:

$$
By = -\frac{(1325.92)x3.3}{2*(20)} = 109.3884 \, kgf
$$
\n
$$
Ay = -109.3884 \, kgf
$$

Para los momentos en los empotramientos usando la ecuación 2.37:

$$
M_A = -\frac{(1325.92)x3.3}{8}x\left(\frac{117}{256} + 1\right) = -796.9115 \, kgf
$$
\n
$$
M_B = -\frac{(1325.92)x3.3}{8}x\left(\frac{117}{256} - 1\right) = 296.9837 \, kgf
$$

### **3.5 COMBINACIONES DE CARGA LRFD DE LAS RECCIONES SOBRE EL ARCO.**

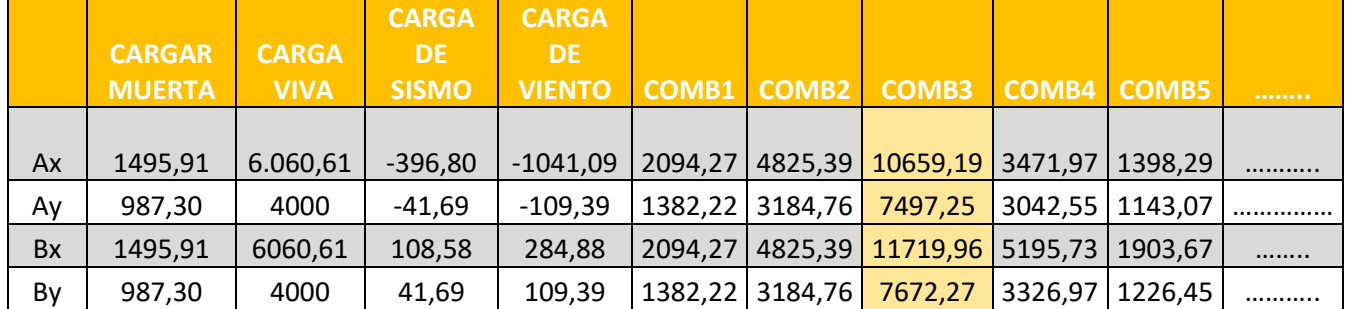

**Tabla 9.**Resultados de la combinación LFRD

Resumen de las combinaciones de carga de la reacción sobre el arco que son las mismas fuerzas que actúan sobre las columnas

Se seleccionará las recciones Ax, Ay, Bx y By, las cuales de acuerdo al cuadro en la combinación 3 se encuentran los mayores esfuerzos

los cuales se usará para ver la deformación y las columnas de la estructura

La armadura estructural conformado por elementos rectangulares y barras lisas la cual comprobaremos los esfuerzos a los que está sometido usando las fuerzas de cada elemento que se muestra en la siguiente tabla.

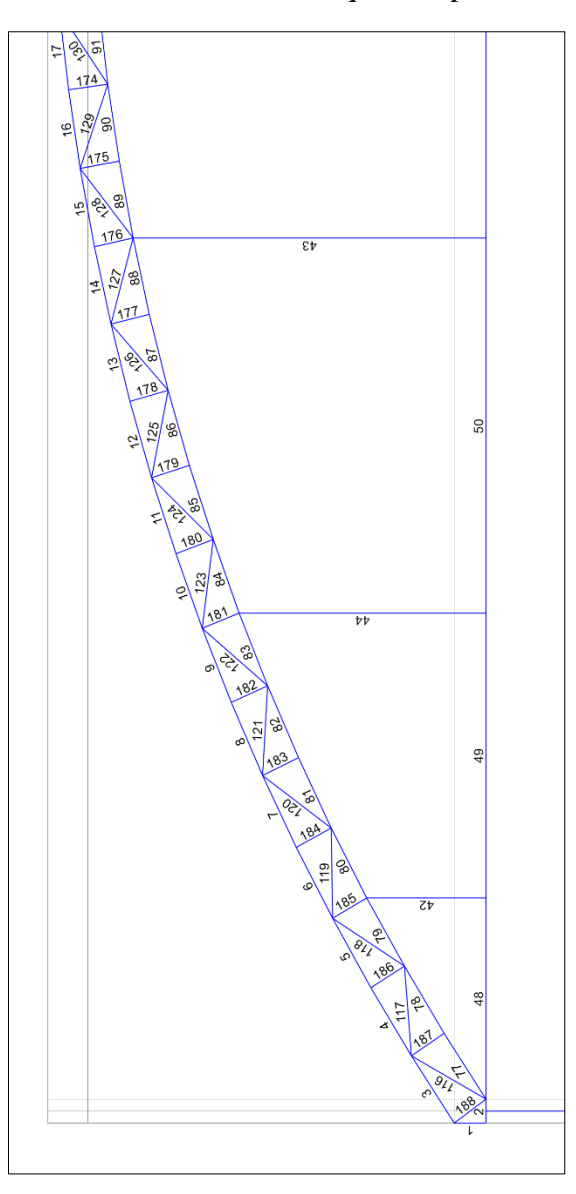

**FIGURA 16**.Numeración de Elementos que componen el arco principal.

Fuente: Imagen obtenida del programa Sap2000.

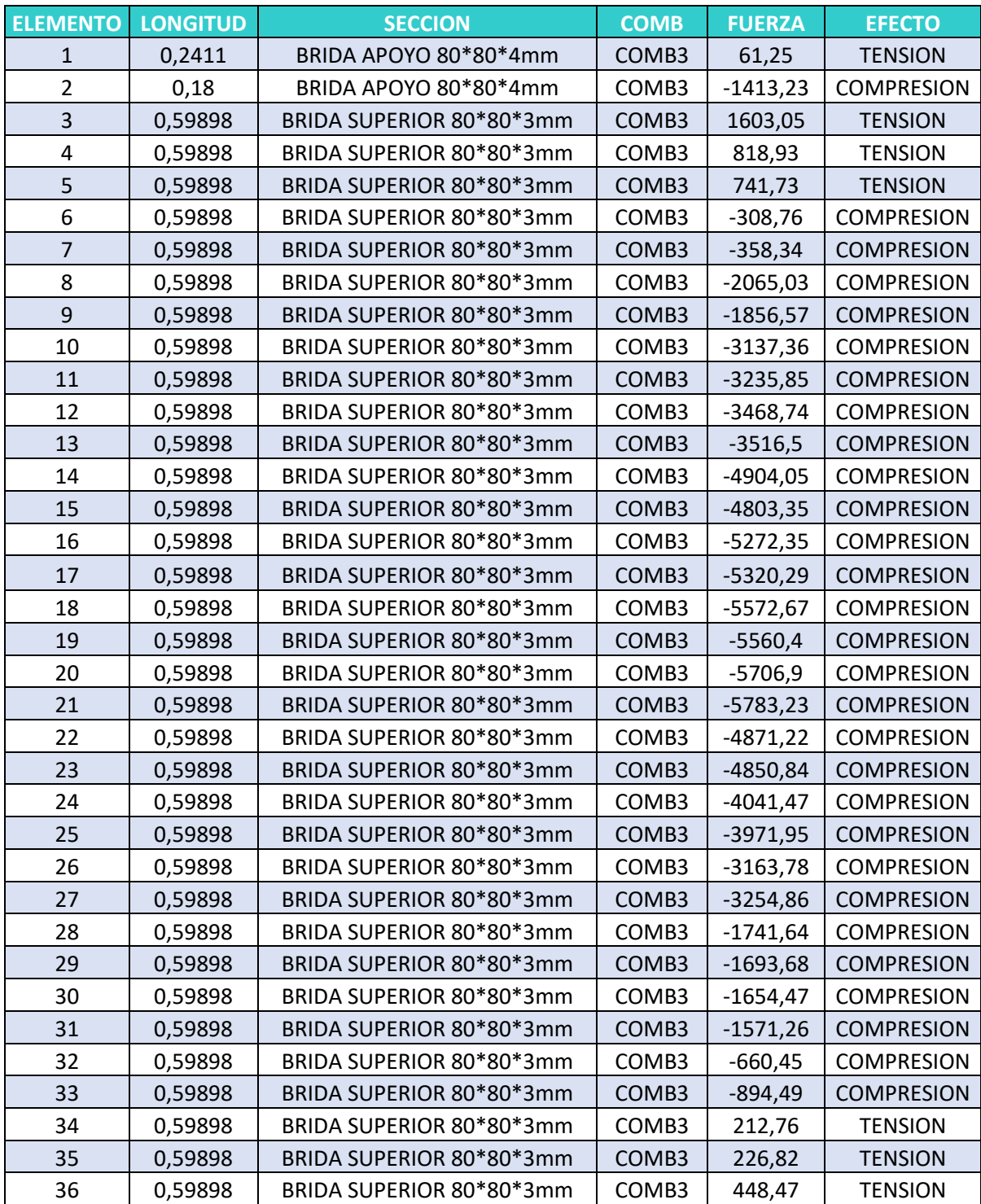

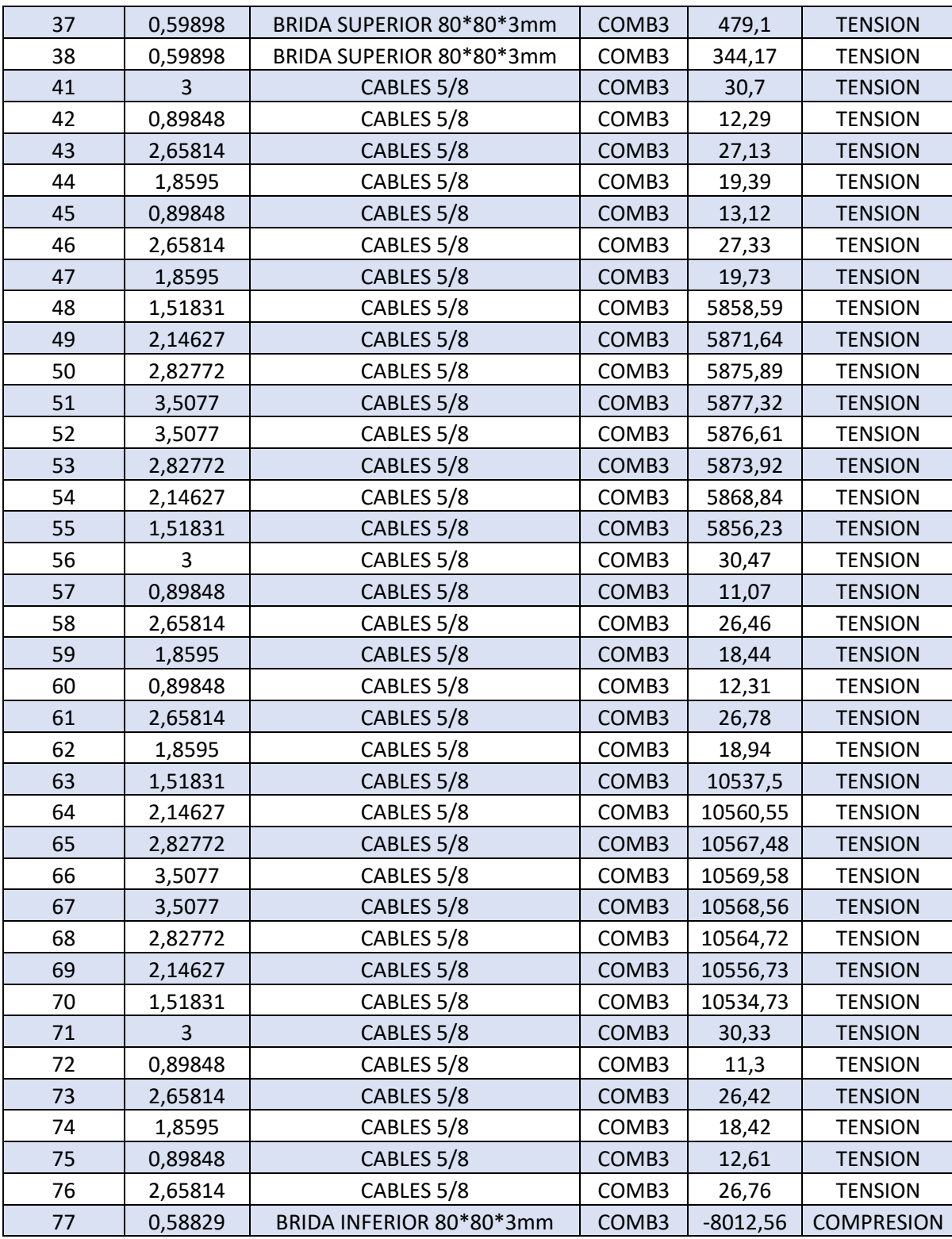

Fuente: 0-1tabla de esfuerzos obtenida del programa Sap2000

Se consideraron solo hasta el elemento 200 obtenidos por medio del programa SAP2000, los

elementos faltantes se colocarán con los archivos que complementan el informe de tesis

# **3.7 ELEMENTOS A TENSIÓN.**

Tomamos el elemento 3 que está sometido a tensión de acuerdo a la tabla

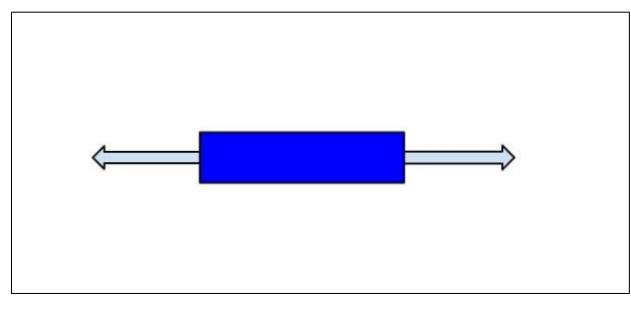

Fuente: Elaboración Propia

La barra de perfil cuadrada 80x80x3mm;  $A = 9.24$   $cm<sup>2</sup>$ 

$$
Ta = 1603.05 Kgf
$$

$$
Fy = 2531.05 Kgf/cm2
$$

$$
\phi t = 0.9 (LRFD)
$$

Usando la ecuación 2.50:

$$
Ta = \phi t . Tn \qquad ; \qquad Tn = \frac{Ta}{\phi t} = \frac{1603.05}{0.9} = 1781.166 Kgf
$$

De acuerdo a la ecuación 2.49 se determina:

 $Tn = An.Fy$ 

$$
An = \frac{Tn}{Fy} = \frac{1781.166}{2531.05} = 0.7037 \, \text{cm}^2
$$

$$
9.24cm^2 > 0.7037\ cm^2
$$

Como el Área del perfil selección el mayor al área calculada, el perfil si cumple.

### **3.8 ELEMENTOS A COMPRESION.**

Tomamos el elemento 77 que está sometido a compresión de acuerdo a la tabla

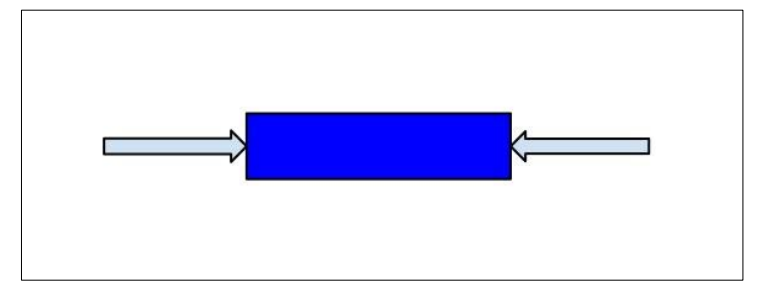

Fuente: Elaboración propia

La barra de perfil cuadrada 80x80x3mm;

 $A = 9.24$   $cm<sup>2</sup>$  $Pa = 8012.56 Kgf$  $Fy = 2531.05Kgf/cm^2$  $\phi c = 0.85$  (*LRFD*)  $E = 2039000 Kg/cm^2$  $K = 1$ L=58.82 cm  $r = 0.635$  cm

De acuerdo a la ecuación 2.53:

$$
Pa = \phi c . P n
$$
 ;  $Pn = \frac{Pa}{\phi c} = \frac{8012.56}{0.85} = 9426.5411Kgf$ 

De la ecuación 2.59, se determina

$$
F_e = \frac{\pi^2 \times 2039000}{\left(\frac{1 \times 58.82}{0.635}\right)^2} = 2345.3862 \, Kg/cm2
$$

Con la ecuación 2.58:

$$
\lambda_c = \sqrt{\frac{F_y}{F_e}} = \sqrt{\frac{2531.05}{2345.38}} = 1.038
$$

Como λc > 1.5, usamos la ecuación 2.57:

$$
Fn = (0.658^{\lambda_c^2})F_y
$$

$$
Fn = (0.658^{1.038*1.038}) \times 2531.05 = 1612.3128
$$

De acuerdo a la ecuación 2.54 se determina:

$$
Pn = Ae.Fn
$$

$$
Ae = \frac{Pn}{Fn} = \frac{9\,426.5411}{1\,612.3128} = 5.8465\,cm^2
$$

$$
9.24cm^2 > 5.8465 \; cm^2
$$

Como el Área del perfil selección el mayor al área calculada, el perfil si cumple.

## **VIGUETAS DEL TECHO ESTRUCTURAL**

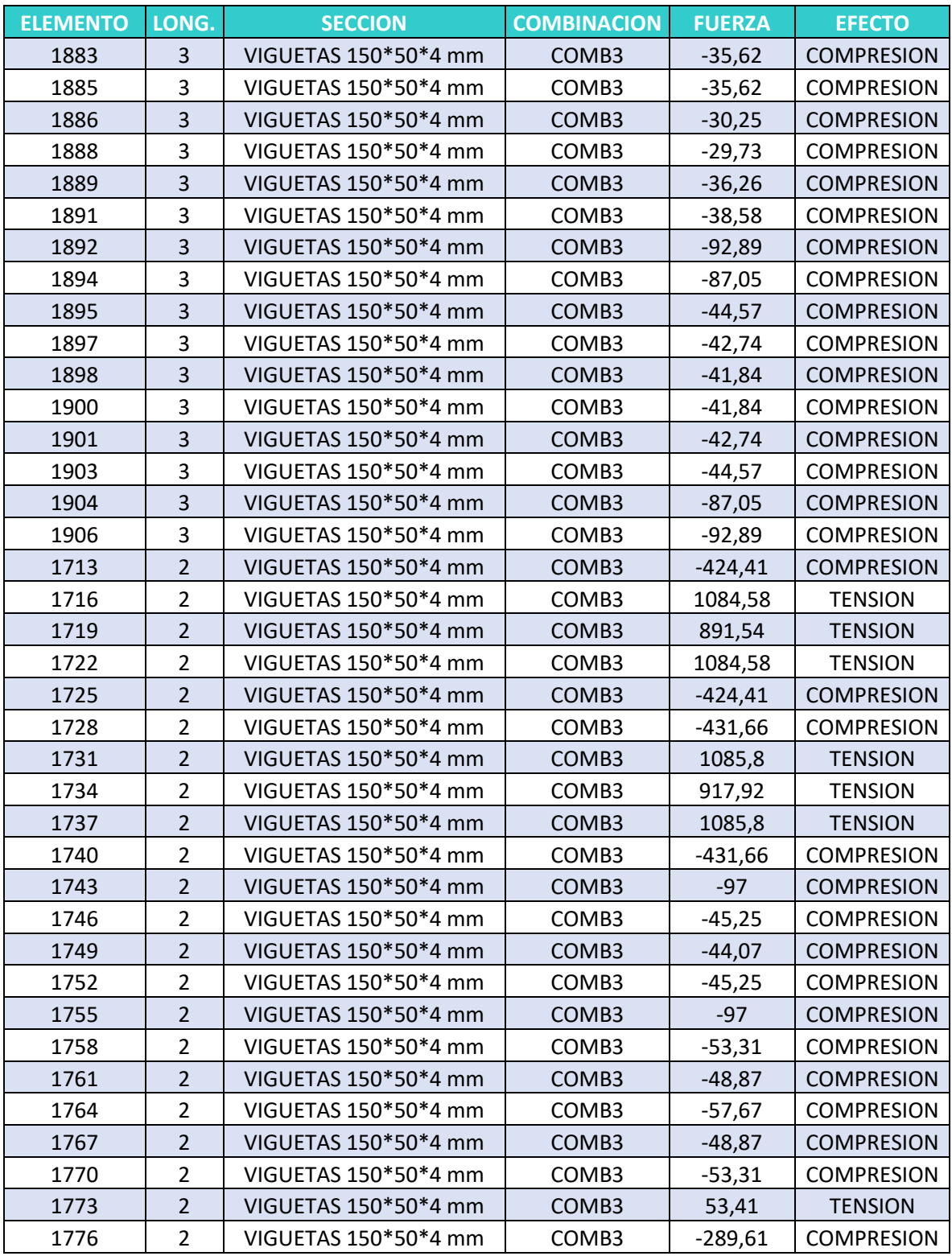

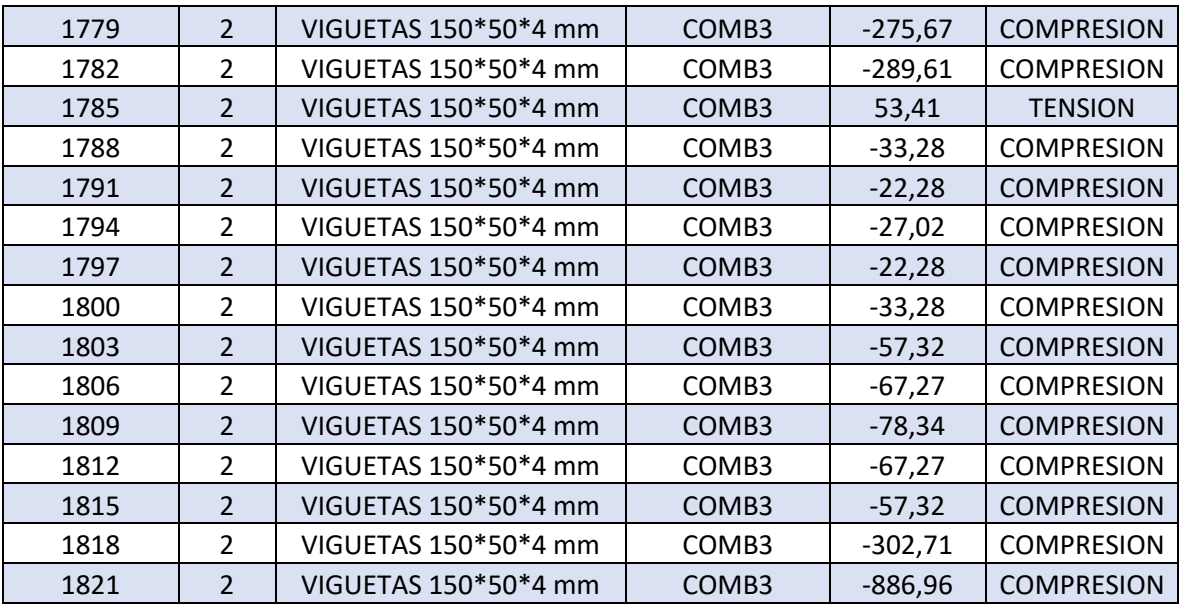

Fuente: Tabla de esfuerzos obtenida del programa Sap2000.

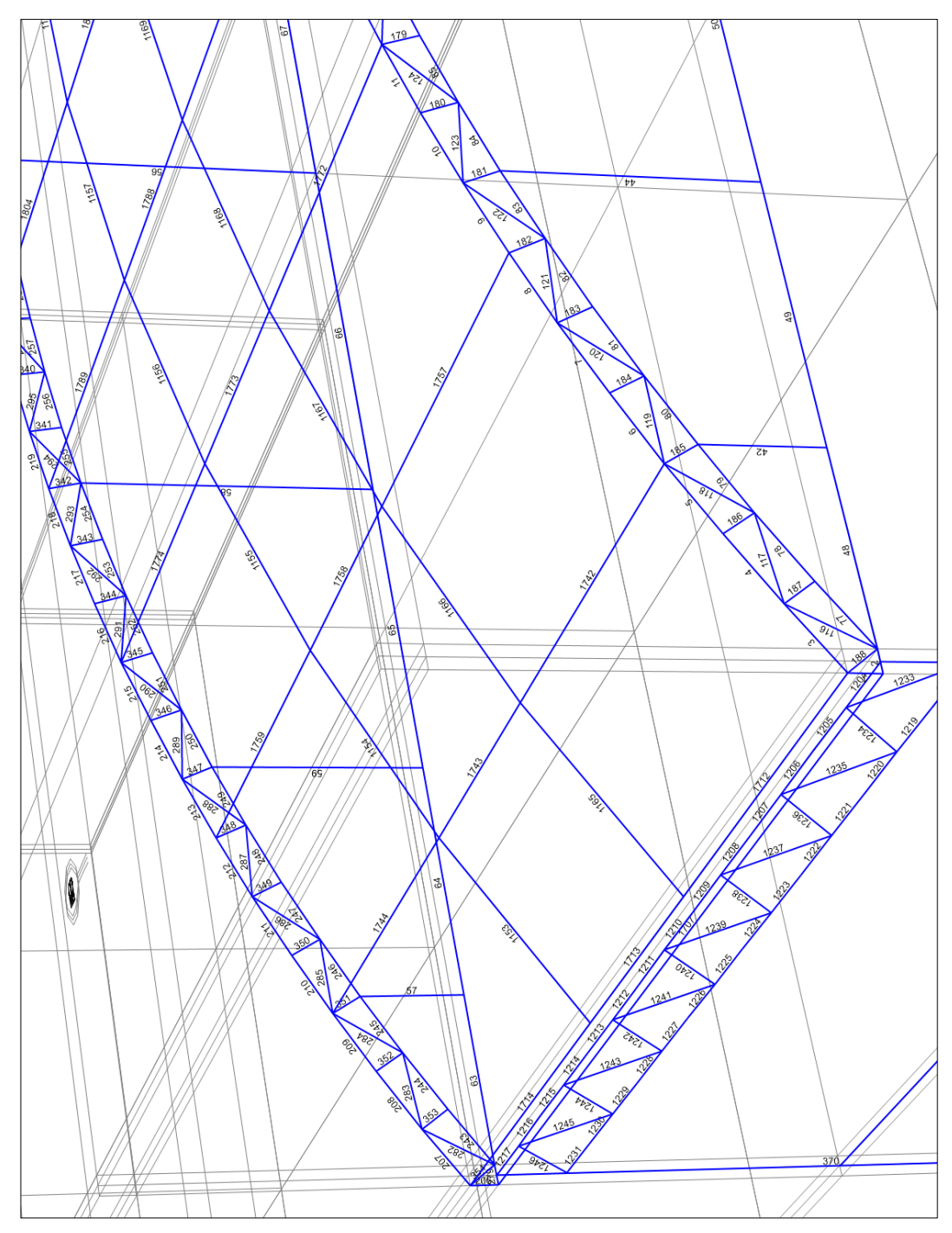

**FIGURA 17.** Posición de los elementos de la estructura (viguetas y arriostres etc.).

Fuente: Imagen obtenida del programa Sap2000.

### **3.9 ESFUERSOS SOBRE LA CORREA.**

# **3.9.1 ELEMENTOS A TENSIÓN DE UNA CORREA.**

Tomamos el elemento 1731 que está sometido a tensión de acuerdo a la tabla

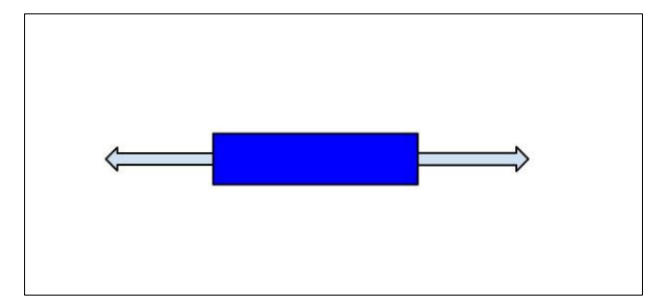

Fuente: Elaboración Propia

La barra de perfil cuadrada 80x80x3mm;  $A = 15.36$   $cm<sup>2</sup>$ 

 $Ta = 1085.8 Kgf$  $Fy = 2531.05Kgf/cm^2$  $\phi t = 0.9$  (LRFD)

usando la ecuación 2.50:

$$
Ta = \phi t \cdot Tn
$$
 ;  $Tn = \frac{Ta}{\phi t} = \frac{1085.8}{0.9} = 1205.55Kgf$ 

De acuerdo a la ecuación 2.49 se determina:

$$
Tn = An. Fy
$$

$$
An = \frac{Tn}{Fy} = \frac{1205.55}{2531.05} = 0.4763 \, \text{cm}^2
$$

$$
15.36 \text{ cm}^2 > 0.7037 \text{ cm}^2
$$
 Si Cumple

### **3.9.2 ELEMENTOS A COMPRESION DE UNA CORREA.**

Tomamos el elemento 77 que está sometido a compresión de acuerdo a la tabla

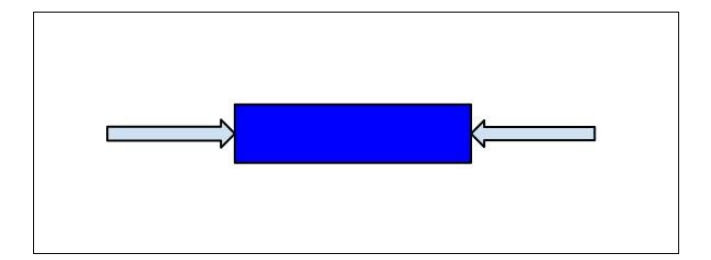

Fuente: Elaboración Propia

La barra de perfil cuadrada 80x80x3mm;  $A = 15.36$   $cm<sup>2</sup>$ 

 $Pa = 1085.8 Kgf$  $Fy = 2531.05Kgf/cm^2$  $\phi c = 0.85$  (*LRFD*)  $E = 2039000$   $Kg/cm^2$  $K = 1$ L=200 cm

 $r = 2.113$  cm

De acuerdo a la ecuación 2.53:

$$
Pa = \phi c . P n
$$
 ;  $Pn = \frac{Pa}{\phi c} = \frac{1085.8}{0.85} = 1277.4117Kgf$ 

De la ecuación 2.59, se determina

$$
F_e = \frac{\pi^2 \times 2039000}{\left(\frac{1 \times 200}{2.113}\right)^2} = 2246.2390Kg/cm2
$$

Con la ecuación 2.58:

$$
\lambda_c = \sqrt{\frac{F_y}{F_e}} = \sqrt{\frac{2531.05}{2246.2390}} = 1.061
$$

Como λc > 1.5, usamos la ecuación 2.57:

$$
Fn = (0.658^{\lambda_c^2})F_y
$$

$$
Fn = (0.658^{1.061 \times 1.061}) \times 2531.05 = 1\,580.0607
$$

De acuerdo a la ecuación 2.54, se determina:

$$
Pn = Ae.Fn
$$

$$
Ae = \frac{Pn}{Fn} = \frac{1277.4117}{1580.0607} = 0.8084 cm2
$$

$$
9.24 cm2 > 0.8084 cm2
$$

Como el Área del perfil selección el mayor al área calculada, el perfil si cumple.

# **3.10 DISEÑO DE LA COLUMNA.**

La columna que consideramos en este proyecto será un perfil H. Las recciones del arco serán las que actuarán sobre la columna, y sean con la combinación más crítica.

De la tabla se tiene la combinación 3: Usando el perfil **H21x83**

**Bx =** 11 719.96 Kgf **By =** 7 672.27 Kgf

**FIGURA 18**.Aplicación de los esfuerzos de la COMB3 sobre la columna.

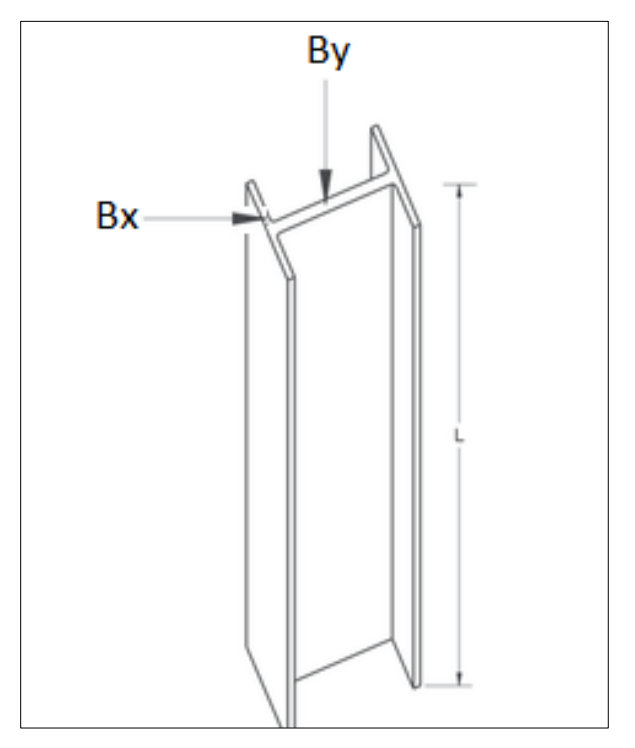

Fuente: Elaboración propia

# **3.10.1 DISEÑO POR COMPRESIÓN.**

Consideramos el perfil H

La barra de perfil cuadrada 80x80x3mm;  $A = 156.77$  cm<sup>2</sup>

$$
Pa = 7672.27 Kgf
$$
  
\n
$$
Fy = 2531.05 Kgf/cm^{2}
$$
  
\n
$$
\phi c = 0.85 (LRFD)
$$
  
\n
$$
E = 2039000 Kg/cm^{2}
$$
  
\n
$$
K = 1
$$
  
\n
$$
L=600 cm
$$
  
\n
$$
r_x = 22 cm
$$
  
\n
$$
r_y = 4.64 cm
$$

De acuerdo a la ecuación 2.52, la relación de esbeltez:

$$
\frac{KL}{r} = \frac{1 \times 600}{4.64} = 129.3103 \le 200 \text{ OK}
$$

De acuerdo a la ecuación 2.53:

$$
Pa = \phi c . Pn
$$
 ;  $Pn = \frac{7672.27}{0.85} = 9026.2 Kgf$ 

De la ecuación 2.59, se determina:

$$
F_e = \frac{\pi^2 \times 2039000}{\left(\frac{1 \times 600}{4.64}\right)^2} = 1\ 203.512 \ Kg/cm^2
$$

Con la ecuación 2.58:

$$
\lambda_c = \sqrt{\frac{F_y}{F_e}} = \sqrt{\frac{2531.05}{1203.512}} = 1.4501
$$

Para  $\lambda_c \leq 1.5$ , usando la ecuación 2.56, se tiene:

$$
Fn = (0.658^{\lambda_c^2})F_y = 0.658^{2.1} \times 2531.05 = 1050.9331
$$

De acuerdo a la ecuación 2.54, se determina:

$$
Pn = Ae.Fn
$$

$$
Ae = \frac{Pn}{Fn} = \frac{9026.2}{1050.9331} = 8.5887 \text{ cm}^2
$$

$$
129 \text{ cm}^2 > 8.5887 \text{ cm}^2 \text{ OK}
$$

### **3.10.2 DISEÑO POR FLEXION.**

Para la carga horizontal ser hará el cálculo como elemento a flexión.

Bx = 11 719.96 Kgf  $Fy = 2531.05Kgf/cm^2$  $\phi b = 0.9$  (LRFD)  $E = 2039000$   $Kg/cm^2$ L=600 cm  $Z_x = 3210 \, \text{cm}^3$ 

Cálculo del momento máximo que genera Bx;

 $Ma = Bx \times L = 11719.96 \times 600$  $Ma = 7 031 976 kg$ . cm

La resistencia a la flexión del miembro con respecto al eje mayor se determina con la ecuación 2.66.2;

$$
Mn = Mp = FyZx
$$

$$
Mn = 2531.05 \times 3210 = 8124670.5
$$
 cm

De acuerdo a la ecuación 2.66.3:

$$
Ma \leq \phi_b \times Mn
$$

$$
7031976 \le 8124670.5 \text{ OK}
$$

Entonces nos quedamos con el perfil H21x83 para las columnas (usando la COMB3)

# **3.11 DISEÑO DE ARRIOSTRAMIENTO.**

Área expuesta

Usando la ecuación 2.67:

$$
A_1 = L \times h = 20 \times 7.2 = 144 \, m^2
$$

De acuerdo a la ecuación 2.68:

$$
A_2 = \frac{2}{3} \times f \times L = \frac{2 \times 3.3 \times 20}{3} = 44 \, m^2
$$

De acuerdo a la ecuación 2.69:

$$
A_t = A_1 + A_2 = 144 + 44 = 188 m^2
$$

El área de diseño se calcula con la ecuación 2.70:

$$
A_D = 0.75 \times A_t = 0.75 \times 188 = 141 \, m^2
$$

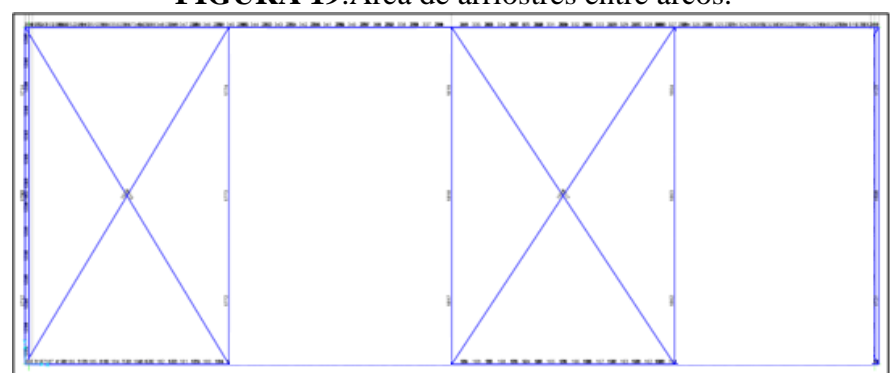

### **FIGURA 19**.Area de arriostres entre arcos.

Fuente: Imagen obtenida del programa Sap2000.

De acuerdo a la ecuación 2.71:

$$
w = \frac{W_{WL} \times A_D}{L_a} = \frac{8.2861 \times 141}{21.46} = 54.4426
$$

De la ecuación 2.72:

$$
Q = w(la)2 = 54.4426 \times \frac{21.46}{4} \times 2 = 584.169
$$

De la ecuación 2.73:

$$
T = \left(\frac{Q}{2}\right)\frac{D_a}{d} = \frac{584.169}{2} \times \frac{9.5}{8} = 346.8503
$$

De acuerdo a la ecuación 2.50:

 $T_a = \phi_t \times T_n$ 

$$
T_n = \frac{346.8503}{0.9} = 385.3892
$$

Con la ecuación 2.49, se determina el área:

$$
A_n = \frac{T_n}{F_y} = \frac{385.3892}{2531.05} = 0.1522 \text{ cm}^2
$$

$$
D_n = 0.4402 \text{ cm}
$$

Se tomará como diámetro mínimo de 0.4402 cm para los arriostres la cual se consideró un arriostre de 3/4" para soportar los esfuerzos que actúan sobre la estructura

# **3.12 DISEÑO DE PLACA BASE.**

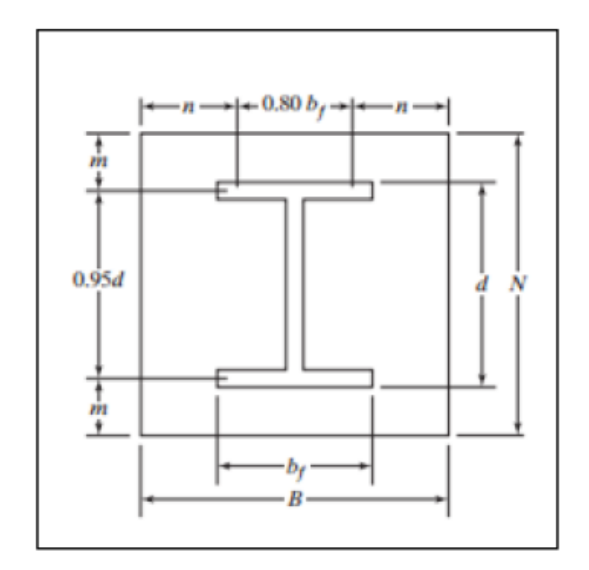

**FIGURA 20**.Dimensiones de la placa base.

Fuente: JACK C. MCCORMAC, JAMES K. NELSON, Diseño de estructuras de acero método. [FIGURA].2002.

El área de concreto se considerará de 50cm x 95cm;  $A_2 = 95x50 = 4750$  cm<sup>2</sup>

El área de la placa base se tomará una rea intermedia entre el área de sesión y el área del pedestal,  $d = 54.4$ ;  $b_f = 21.2$ 

$$
(54.4x21.2 = 1153.28) < A_1 < 4750 \, \text{cm}^2
$$

Entonces con la ecuación 2.79, el  $A_1 = 3000 \text{ cm}^2$ 

$$
\Delta = 0.5(0.95d - 0.8b_f) = 0.5(0.95 \times 54.4 - 0.8 \times 21.2) = 17.36
$$

De la ecuación 2.80:

$$
N = \sqrt{A_1} + \Delta = \sqrt{3000} + 17.36 = 72.1322
$$

Usando la ecuación 2.81:

$$
B = \frac{A_1}{N} = \frac{3000}{72.1322} = 41.59
$$

$$
N=80 \text{ cm}; B = 40 \text{ cm}
$$

### **3.13 ESPESOR DE LA PLACA BASE.**

De la figura 26. calculamos n y m;

$$
n = \frac{B - 0.8b_f}{2} = \frac{40 - 0.80 \times 21.2}{2} = 11.52 \text{ cm}
$$

$$
m = \frac{N - 0.9d}{2} = \frac{80 - 0.90 \times 54.4}{2} = 15.52 \text{ cm}
$$

De la ecuación 2.84:

$$
\ell = \max(m, n) = \max(15.52, 11.52) = 15.52
$$

El espesor de la placa se calcula., Usamos la ecuación 2.90:

$$
t_{req} = \ell \sqrt{\frac{2P_U}{0.9F_yBN}} = 15.52 \times \sqrt{\frac{2 \times 7662.36}{0.9 \times 2531.05 \times 40 \times 80}}
$$

$$
t_{req} = 0.7116 \, \text{cm}
$$

Se usará una plancha de 12mm.la dimensión de la placa sera de 800x400x12 mm.

# **3.14 DISEÑO DE LOS ANCLAJES.**

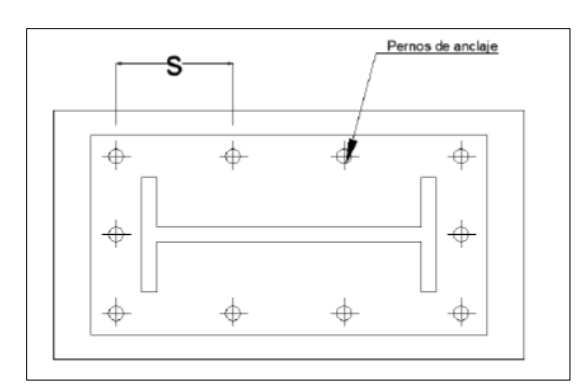

**FIGURA 21.**Posición y numero de los anclajes

Fuente: ESTÉVEZ ACOSTA SANTIAGO PAÚL. Diseño estructural de la cubierta metálica para dos canchas de Ecuavoley.2008.

Para pernos de anclaje como los que muestran, los pernos son los que soportan todo el momento

De acuerdo a la ecuación 2.91:

$$
T = \frac{M}{s} = \frac{70\ 229.7\ kg.m}{0.23} = 305\ 346.5217
$$

M= momento sobre la placa base

Se usará un  $F_v = 4280 \ kg/cm^2$ 

De la ecuación 2.93:

$$
F_t = 0.6 \times 4280 = 2568 \frac{kg}{cm^2} = 25680000 kg/m^2
$$

Calculamos el área de la sección, con la ecuación 2.92:

$$
A = \frac{305\,346.5217}{25680000} = 0.01189\,m^2
$$

Para 10 pernos tenemos un área:

$$
A = \frac{\pi \times d^2}{4}
$$

$$
d=0.03916
$$

tomamos un diámetro de 38.1 mm = 1 ½ pulg para los pernos de anclaje que serán 10 por columna.

Con la ecuación 2.94, calculamos la longitud requerida

$$
L_{hb} = \frac{1200d}{\sqrt{f'c}} \ge 8d \ o \ 6in
$$

$$
D=2.54cm=1.5in
$$

$$
L_{hb} = \frac{1200 \times 1.5}{\sqrt{2980}} = 32.97 \text{ in} = 83.74 \text{ cm}
$$

Se seleccionará una varilla de anclaje de 85 cm.

#### **CAPITULO IV**

#### **3.15 FABRICACION.**

Se realiza el habilitado de barras para las correas y celosía de arcos.

Trazado de arco y marcado de puntos a ciertas distancias en la curva descrita en una plantilla en el piso a escala real.

Se coloca en los puntos marcados, apoyos soldados (E6011)

Ensamblado de correas y elementos de celosía con puntos de suelda hasta tener la forma requerida indicada en los planos.

Resoldado de arcos con el proceso de soldadura SMAW AWS E7018.

Corte de planchas para carteras y base (asentara en la columna) de arco.

Ensamblado de carteras y base de arcos con el proceso de soldadura SMAW AWS E7011.

Se limpia (arena) y pinta el arco con protección anticorrosiva.

*Nota: El electrodo para soldadura será E-6011 y para resoldado E7018 a no ser que se indique otro en los planos de construcción.*

#### **3.16 MONTAJE.**

Previo al montaje de las estructuras se deberá verificar ubicaciones, niveles, placas base y anclajes.

Se montan las columnas sobre la placa base que se encuentran anclados en cada pedestal.

Las columnas deben verificarse con frecuencia para el alineamiento vertical y la distancia entre las mismas.

Con la ayuda de una grúa se realiza el montaje de los arcos sobre las columnas de apoyo verificando su correcta ubicación.

Se ensambla el arco con sus respectivas columnas con soldadura SMAW AWS E6011.

Se montan las viguetas sobre los arcos con el procedimiento de soldadura especificado.

Se colocan los tensores que forman parte del sistema de arriostramiento de la estructura para la cubierta.

Se limpia y pinta las partes soldadas en el procedimiento de montaje y en general en partes descubiertas con protección anticorrosivo.

Se coloca la cubierta con autoperforantes.

# **3.17 ANÁLISIS DE COSTO DE FABRICACIÓN.**

|     |                  | <b>C.UNITARIO</b>   | <b>C.TOTAL</b> |
|-----|------------------|---------------------|----------------|
|     |                  |                     |                |
| 6m  | 44               | 145,4               | 6397,6         |
| 6m  | 35               | 83,40               | 2919,00        |
| 6m  | 34               | 20,00               | 680,00         |
| pza | $\mathbf{1}$     | 950,00              | 950,00         |
|     |                  |                     |                |
| 6m  | 87               | 253,60              | 22063,20       |
| 6m  | $\overline{36}$  | 74,37               | 2677,32        |
|     |                  |                     |                |
| und | 12               | 2.487,50            | 29850,00       |
| pza | $\mathbf{1}$     | 950,00              | 950,00         |
| und | 24               | 2,73                | 65,52          |
| und | 24               | 1,68                | 40,32          |
| und | 24               | 0,64                | 15,36          |
|     |                  |                     |                |
| pza | $\mathbf{1}$     | 950,00              | 950,00         |
| und | 100              | 3,00                | 300,00         |
| und | 100              | 0,85                | 85,00          |
| und | 100              | 0,28                | 28,00          |
| und | 100              | 0,15                | 15,00          |
|     |                  |                     |                |
| 6m  | 18               | 52.90               | 952,20         |
| 6m  | 65               | 92.5                | 6012,5         |
| 6m  | 14               | 252,67              | 3537,38        |
|     |                  |                     |                |
|     | 800              | 6,80                | 5440           |
|     |                  |                     | 83 928,40      |
|     | m t <sup>2</sup> | UNIDADES   CANTIDAD |                |

**Tabla 10**.Costos de fabricación del techo estructural parabólico.

Fuente: Elaboración Propia

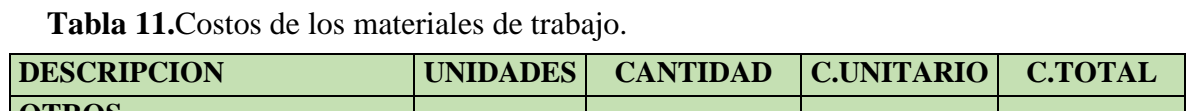

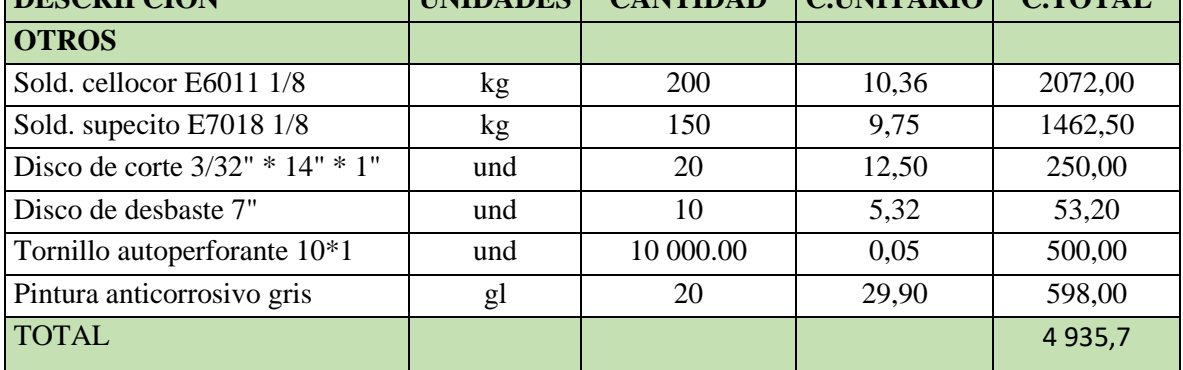

Fuente: Elaboración propia

# **3.18 COSTO DE FABRICACIÓN.**

En este rubro el costo se le asocia con el área a techar o con el peso total de la estructura, en este caso el área es de 800 m2 con un costo aproximado es de 25 soles/m2, es decir el costo de fabricación es 20000 soles

### **3.19 CONCLUSIÓN.**

- 1. El cálculo de las cargas muertas y vivas se realizó de acuerdo al reglamento nacional de edificaciones RNE, como cargas de viento y sismo con la NE 0.20 y NE030
- 2. La combinación máxima calculada del método LRFD es la combinación 3 (1.2  $WDL +$  $1.6 \text{ } WLL + 0.8 \text{ } WWL$ ) la que presenta los esfuerzos más críticos.
- 3. La cubierta seleccionada es plancha de fibra de vidrio, debido a su gran resistencia estructural permitiendo cubrir grandes luces y ahorro en traslapes, además de ser fácil y rápido de instalar.
- 4. Los componentes de la estructura son: 12 columnas de sección H, 06 vigas principales (arcos), 61 viguetas, arriostramiento, placas base y pernos de anclaje. Estos se diseñaron usando el método LFRD.
- 5. la correcta elaboración del presupuesto a partir de un diseño estructural aplicado correctamente. Mediante los resultados del proceso del diseño estructural de estructuras de techo y la elaboración de los planos estructurales de techo se obtiene una apreciación más certera de la cantidad de materiales a utilizar para la ejecución del proyecto estructural, basándose en las dimensiones generales, especificaciones técnicas y detalles estructurales, lo cual constituye el insumo más importante para la elaboración del presupuesto
- 6. La verificación del cálculo realizado se hizo con el software SAP2000 el cual aplica la norma AISC LFRD para la obtención de resultados tanto en resistencia como en rigidez. las deformaciones por la envolvente están conformadas por todas las combinaciones del método LRFD la cual se somete a este ensayo para comprobar la factibilidad del proyecto, la cual se presentaron pequeños desplazamientos aceptables.

#### **3.20 REFERENCIAS.**

QUINTO PALOMARES CESAR FELIX, "Diseño estructural de acero del techo parabólico del coliseo polideportivo ciudad universitaria Paturpampa – Universidad Nacional de Huancavelica", Huancayo, Perú, 2012.

ESTÉVEZ ACOSTA SANTIAGO PAÚL, "Diseño estructural de la cubierta metalica para dos canchas de Ecuavoley", Quito, Junio, 2008.

JUAN ISMAEL TUMIALAN LADERA, "Modelado y diseño de un arco parabólico de 45m de luz mediante el método de elementos finitos", Lima – Perú, 1999.

JACK C. MCCORMAC – STEPHEN F. CSERNAK, "Diseño de estructuras de acero", Quinta edición, Alfaomega Grupo editor, S.A. de C.V, Mexico, 2013.

JACK C. MCCORMAC – JAMES K. NELSON, "Diseño de estructuras de acero método LRFD", segunda edición, Alfaomega Grupo editor, S.A. de C.V, México, 2002.

ZAPATA BAGLIETTO LUIS F., "Diseño Estructural del acero", segunda edición, 1997.

REGLAMENTO NACIONAL DE EDIFICACIONES DEL PERU.

JACK C. MCCORMAC – JAMES K. NELSON, "Diseño de estructuras de acero", Primera edición.

V. A. KISELIOV, "Mecánica de Construcción", Primera Edición, Editorial Mir, Moscú, 1983.

AMERICAN IRON AND STEELINSTITUTE A.I.S.I, "Specification for the Design of Cold- Formed Steel Structural Members", Washington, 1996.

### **3.21 ANEXOS.**

# **3.21.1 DISCUSIÓN DE RESULTADOS.**

**FIGURA 22**.Muestra de las deformaciones de los elemento y zona de mayores esfuerzos usando la envolvente la cual abarca todas las combinaciones de la norma LRFD.

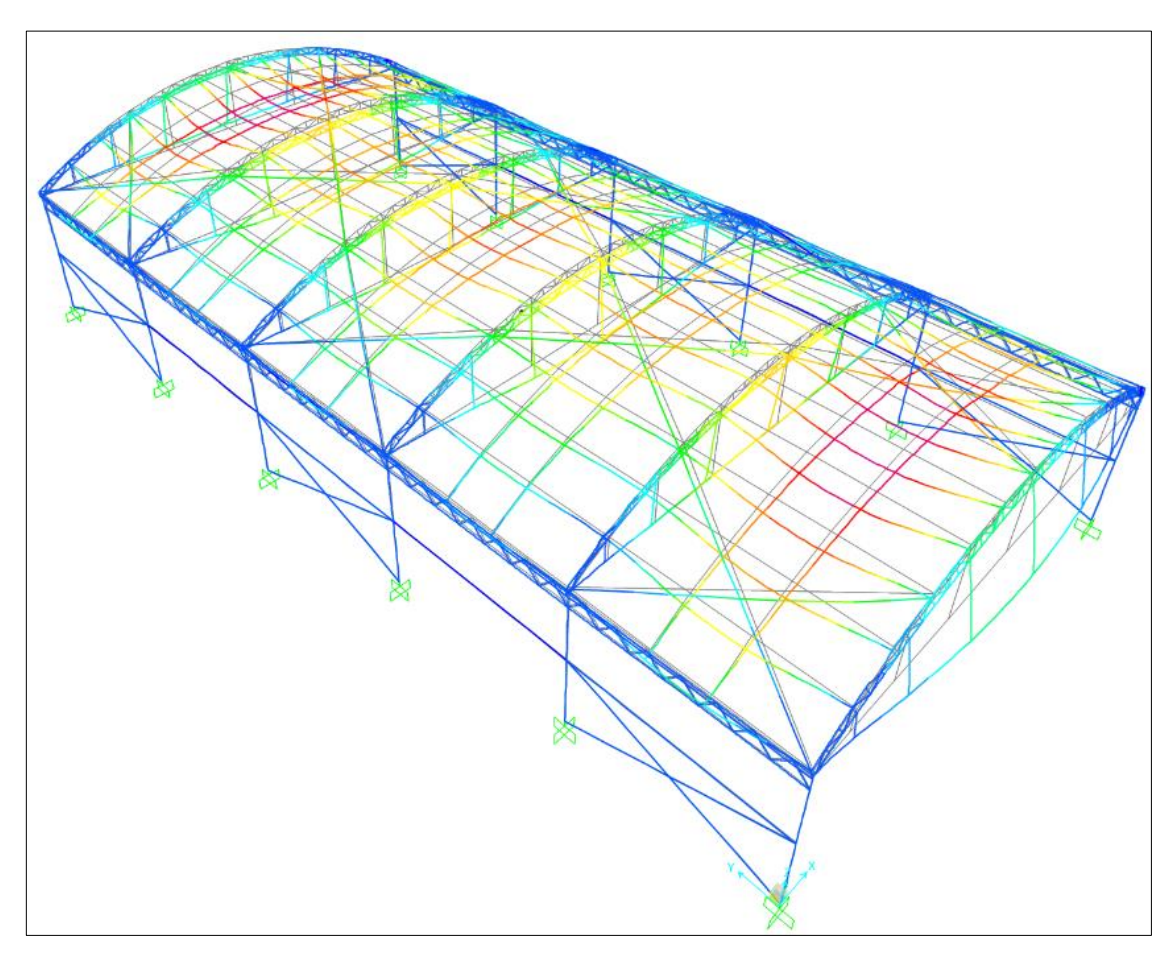

Fuente: Imagen obtenida del programa Sap2000.

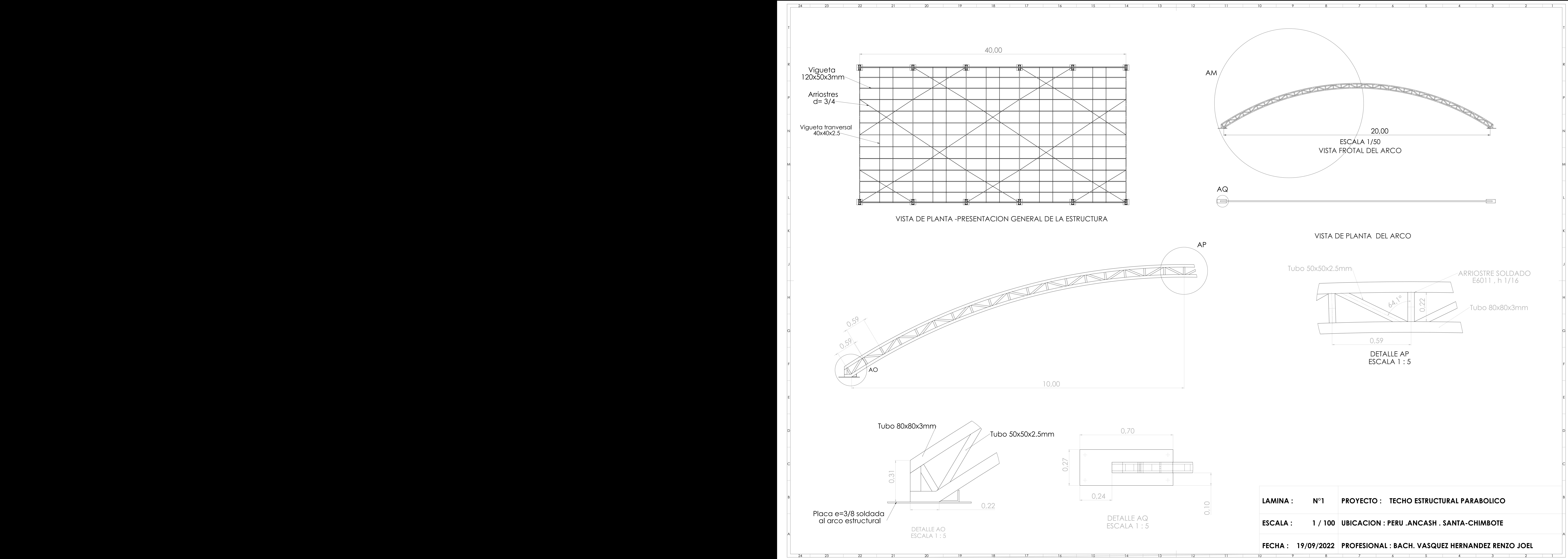

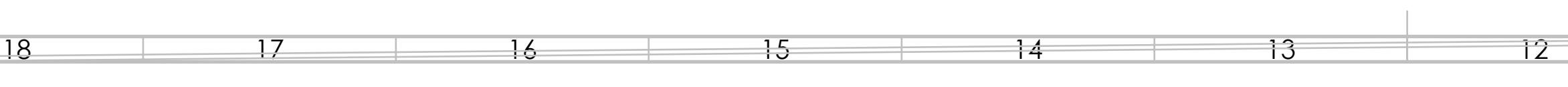

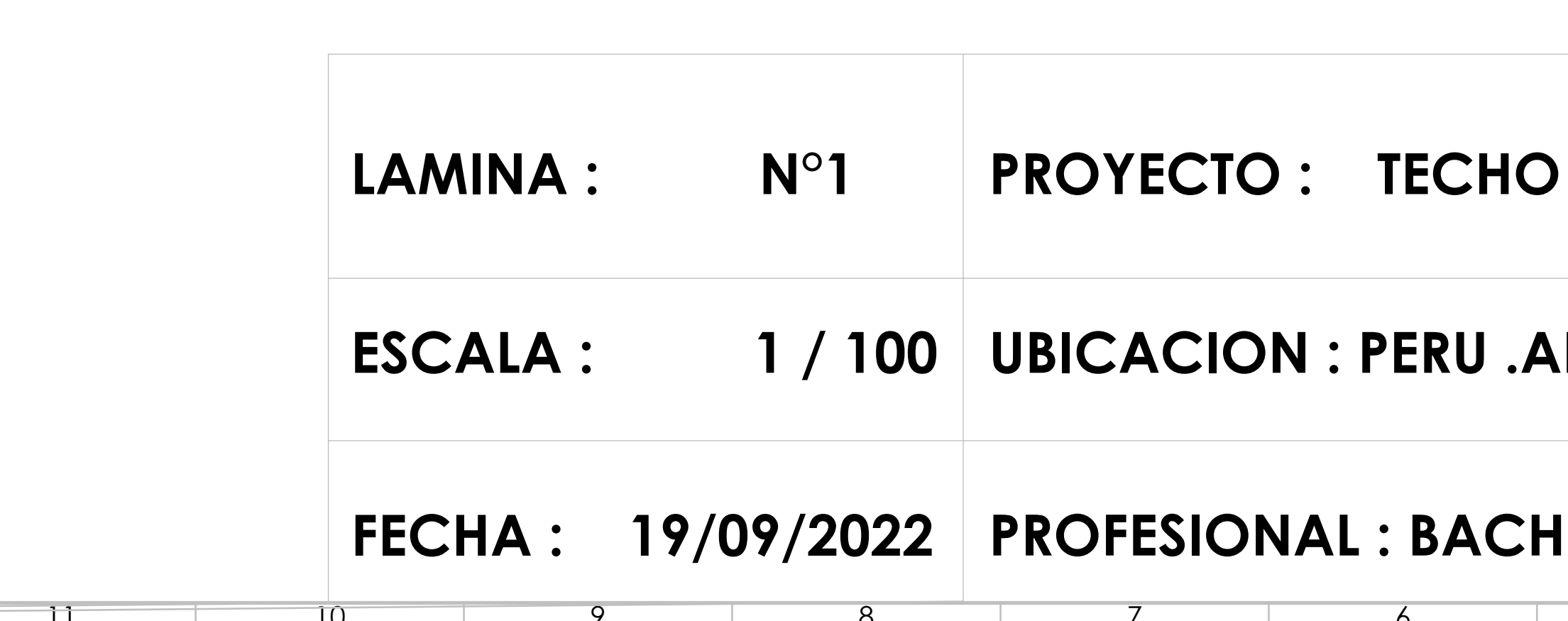

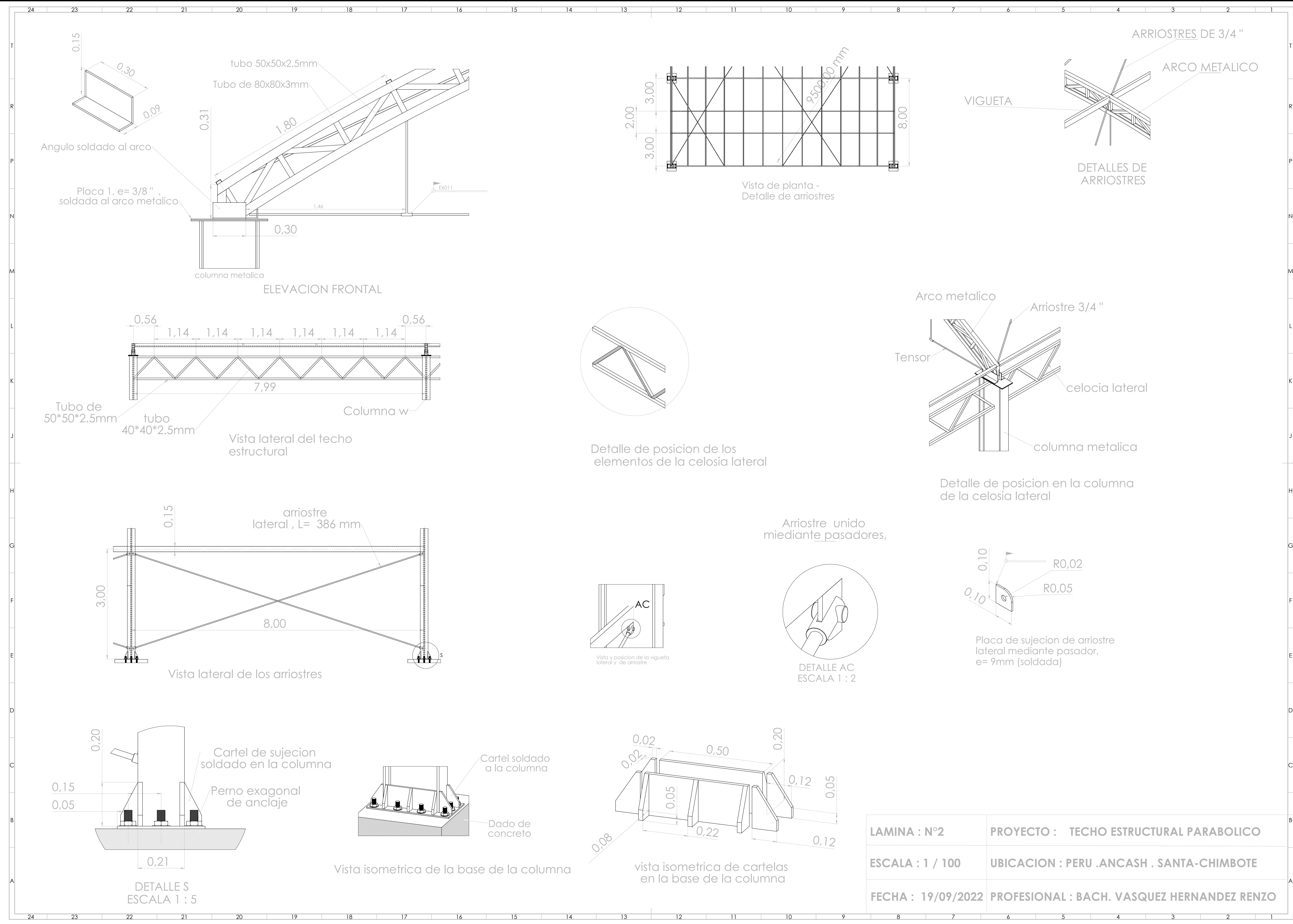

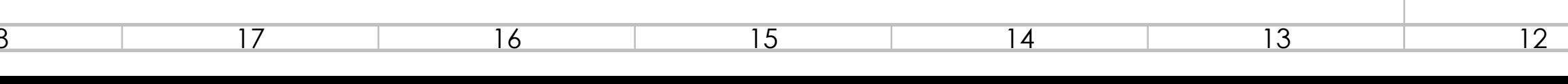
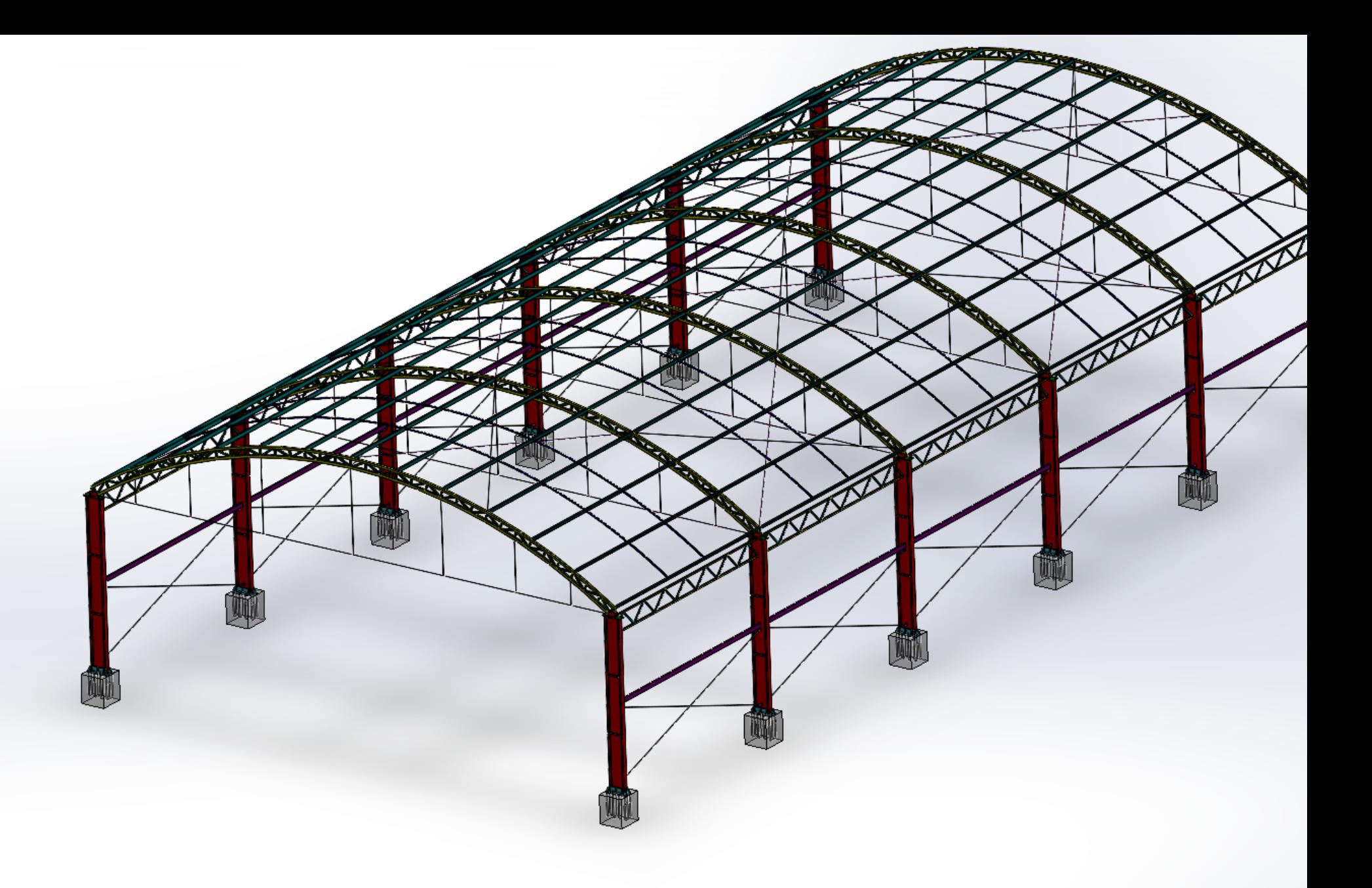

## turnitin' $\bigcirc$

## Recibo digital

Este recibo confirma quesu trabajo ha sido recibido por Turnitin. A continuación podrá ver la información del recibo con respecto a su entrega.

La primera página de tus entregas se muestra abajo.

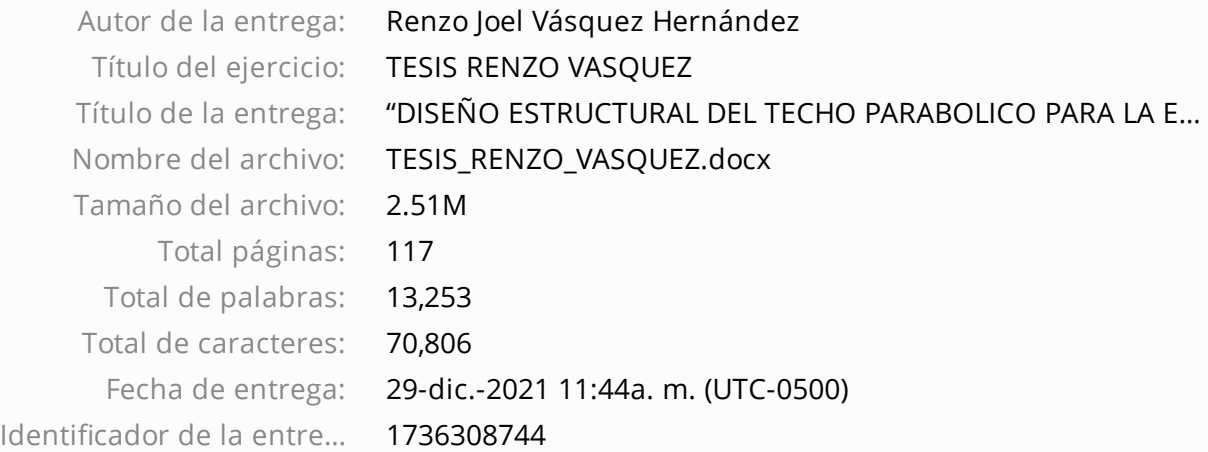

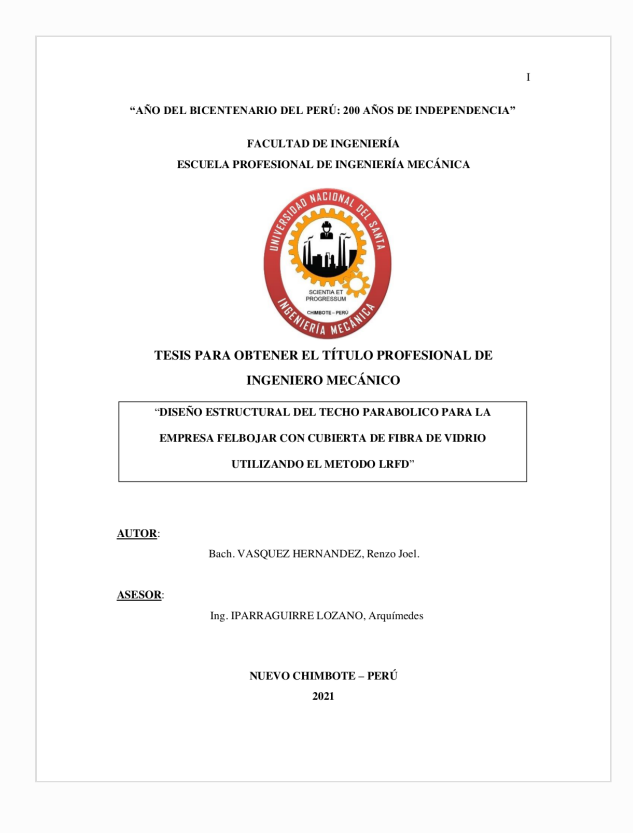

Derechos de autor 2021 Turnitin. Todos los derechos reservados.

## "DISEÑO ESTRUCTURAL DEL TECHO PARABOLICO PARA LA EMPRESA FELBOJAR CON CUBIERTA DE FIBRA DE VIDRIO UTILIZANDO EL METODO LRFD"

INFORME DE ORIGINALIDAD

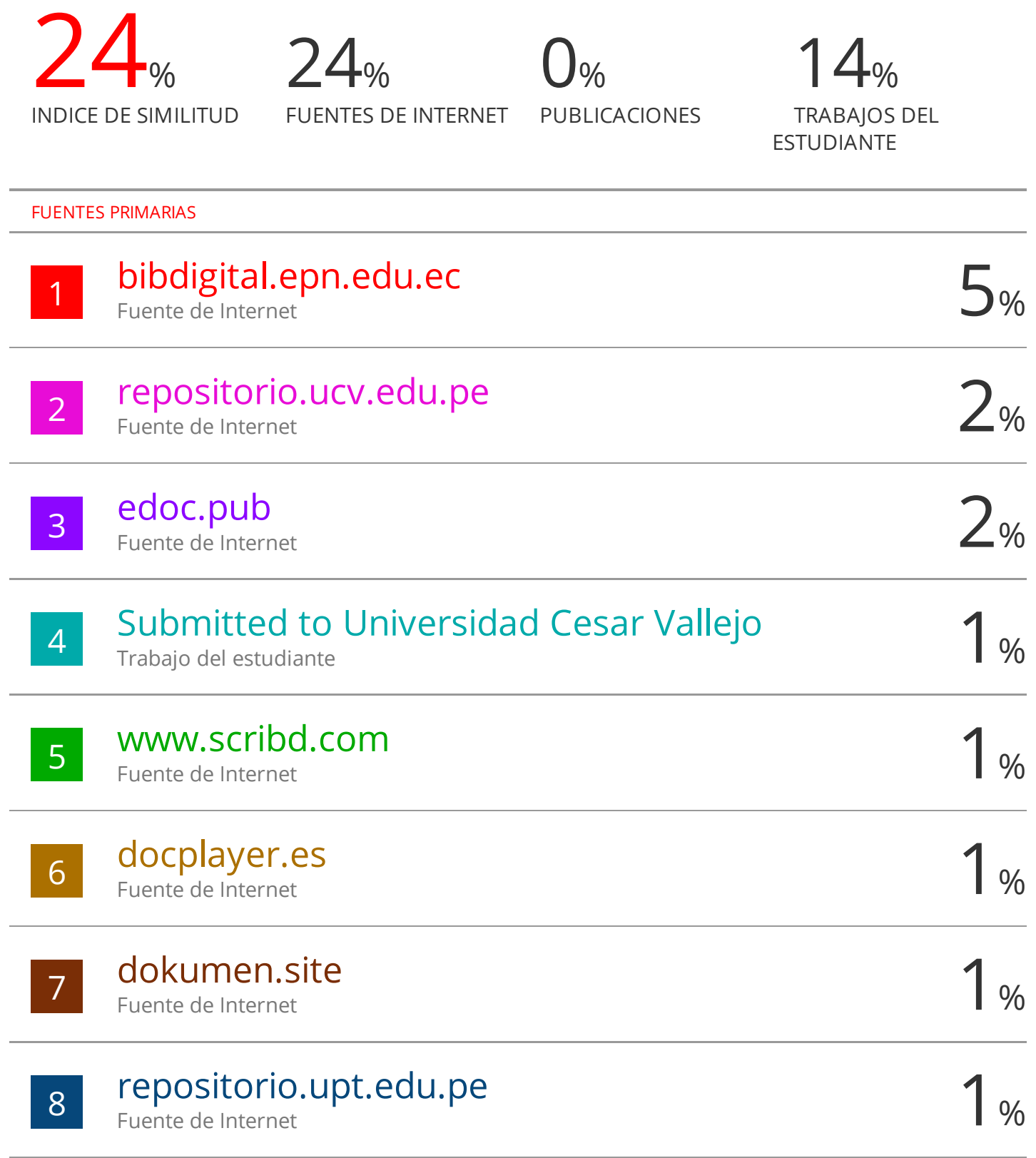

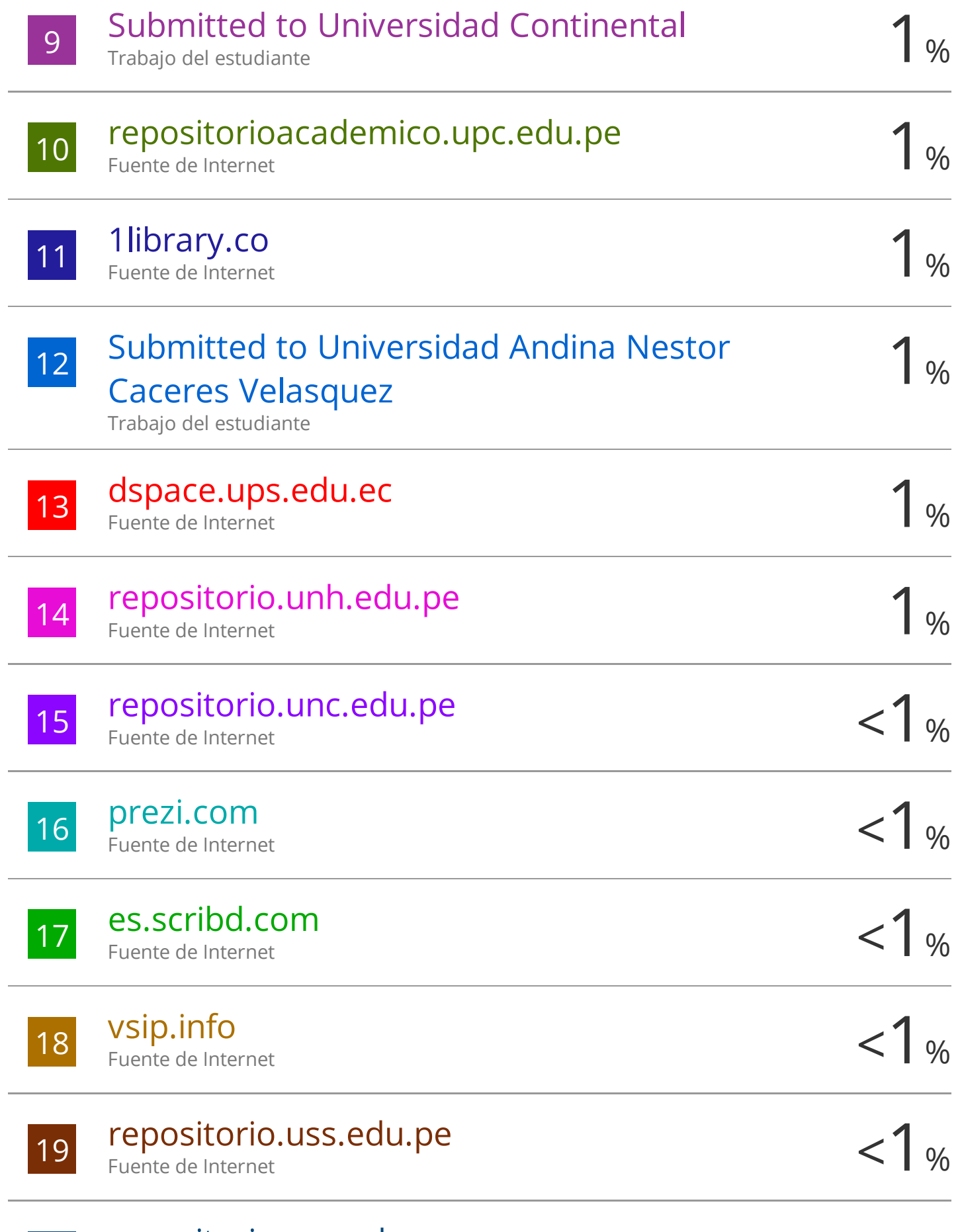

## repositorio.urp.edu.pe

20

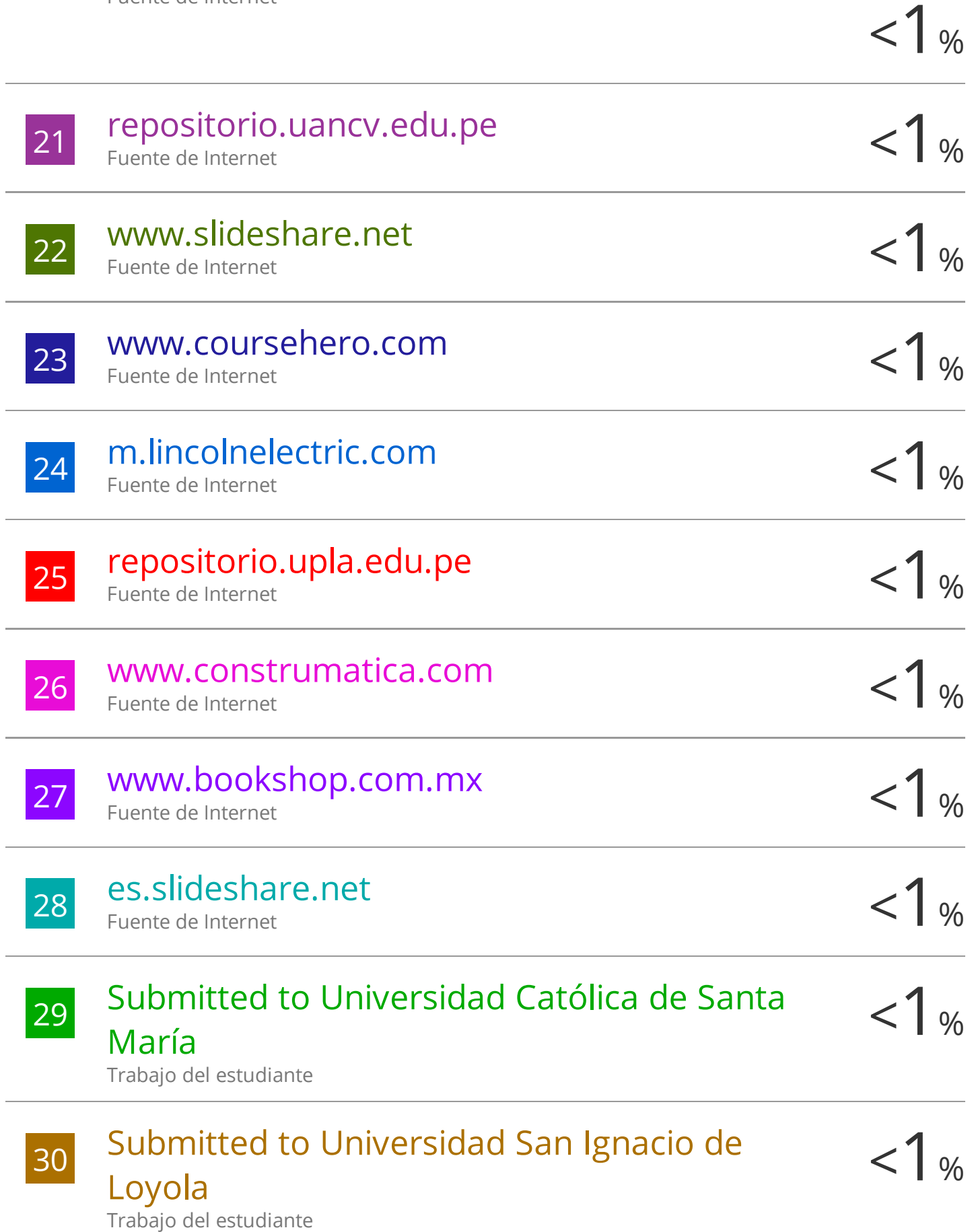

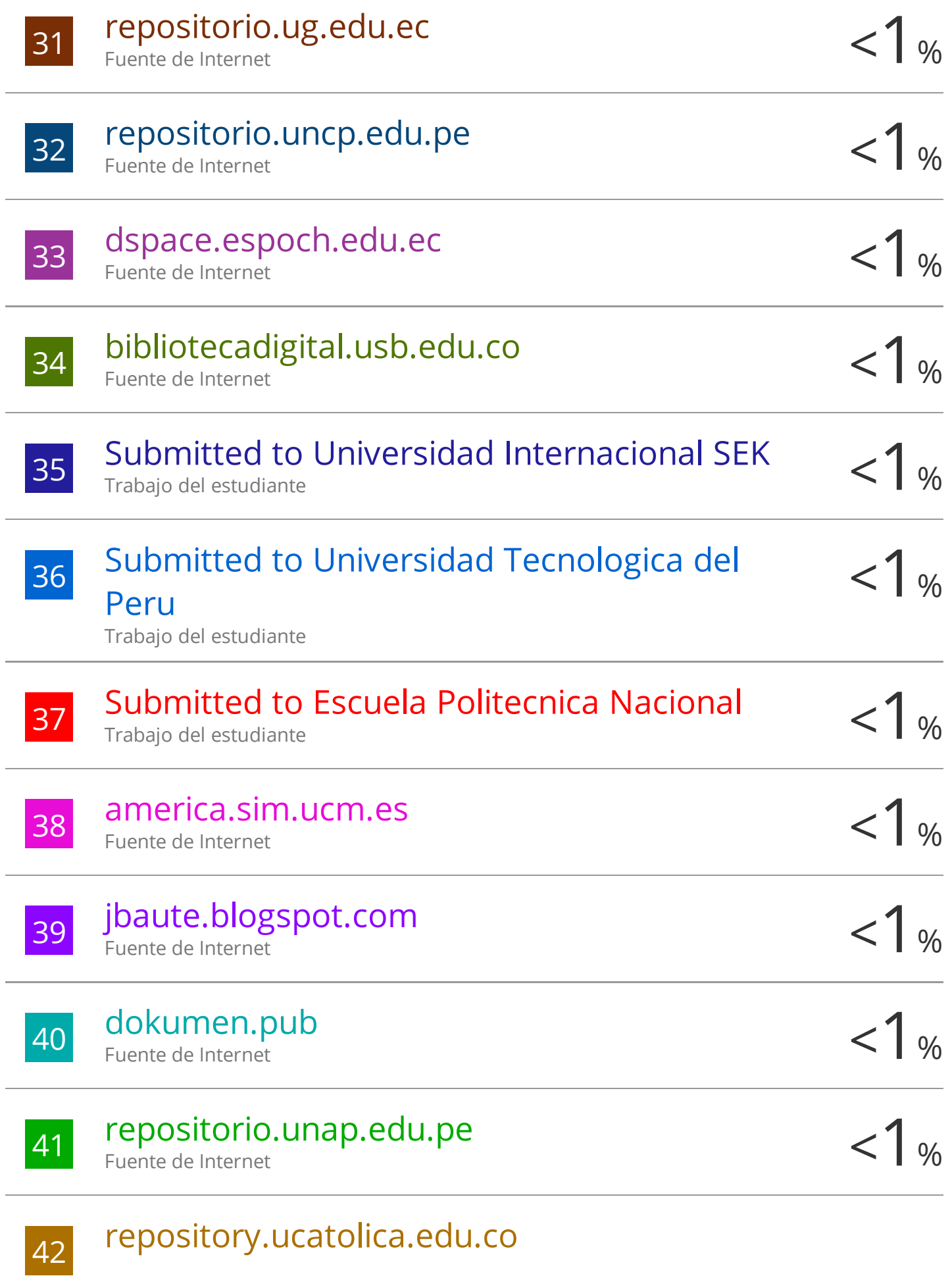

Excluir citas Activo Excluir bibliografía Activo

Excluir coincidencias < 15 words